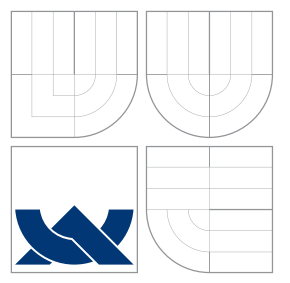

## VYSOKÉ UČENÍ TECHNICKÉ V BRNĚ BRNO UNIVERSITY OF TECHNOLOGY

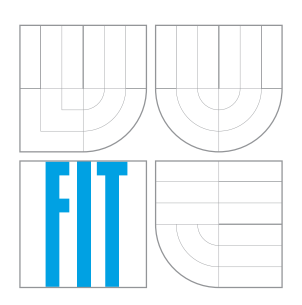

FAKULTA INFORMAČNÍCH TECHNOLOGIÍ ÚSTAV INFORMAČNÍCH SYSTÉMŮ

FACULTY OF INFORMATION TECHNOLOGY DEPARTMENT OF INFORMATION SYSTEMS

## POKROČILÁ WEBOVÁ APLIKACE MISTROVSTVÍ SVĚTA V ATLETICE WEB APPLICATION OF WORLD ATHLETICS CHAMPIONSHIP

BAKALÁŘSKÁ PRÁCE BACHELOR'S THESIS

AUTHOR

**SUPERVISOR** 

AUTOR PRÁCE MIROSLAV HORÁČEK

VEDOUCÍ PRÁCE INGLESIA Ing. ROMAN LUKÁŠ, Ph.D.

BRNO 2007

Zadání bakalářské práce/5128/2006/xhorac09

Vysoké učení technické v Brně - Fakulta informačních technologií

Ústav informačních systémů

Akademický rok 2006/2007

## Zadání bakalářské práce

#### Řešitel: Horáček Miroslav

 $Ohor:$ Informační technologie

#### Pokročilá webová aplikace Mistrovství světa v atletice Téma:

Kategorie: Web

Pokvnv:

- 1. Seznamte se s jazyky a prostředky pro tvorbu webových informačních systémů (XHTML, CSS, PHP, Javascript, MySQL).
- 2. Seznamte se s požadavky kladenými na IS Mistrovství světa v atletice. Rozsah systému konzultujte s vedoucím BP. Požadavky podrobně analyzujte.
- 3. Proveďte návrh systému. Při analýze požadavků a návrhu využijte vhodných modelovacích technik. Systém musí obsahovat i speciální funkčnost založenou na nějaké metodě z umělé inteligence. Výběr této metody konzultujte s vedoucím BP.
- 4. Daný systém implementujte.
- 5. Zhodnotte dosažené výsledky, porovnejte váš systém s existujícími systémy, navrhněte další možné rozšíření do budoucna.

Literatura:

- Kosek, J.: PHP Tvorba interaktivních internetových aplikací
- · Maslakowski, M.: Naučte se MySQL za 21 dní
- · Písek, S.: JavaScript efektní nástroj oživení WWW stránek

Při obhajobě semestrální části projektu je požadováno:

• Body 1), 2) a 3)

Podrobné závazné pokyny pro vypracování bakalářské práce naleznete na adrese http://www.fit.vutbr.cz/info/szz/

Technická zpráva bakalářské práce musí obsahovat formulaci cíle, charakteristiku současného stavu, teoretická a odborná východiska řešených problémů a specifikaci etap (20 až 30% celkového rozsahu technické zprávy).

Student odevzdá v jednom výtisku technickou zprávu a v elektronické podobě zdrojový text technické zprávy, úplnou programovou dokumentaci a zdrojové texty programů. Informace v elektronické podobě budou uloženy na standardním paměťovém médiu (disketa, CD-ROM), které bude vloženo do písemné zprávy tak, aby nemohlo dojít k jeho ztrátě při běžné manipulaci.

Lukáš Roman, Ing., Ph.D., UIFS FIT VUT Vedoucí: Datum zadání: 1. listopadu 2006 Datum odevzdání: 15. května 2007 (ČENÍ TECHNICKÉ V BRNĚ

Fakulta informačnich technologií Ústav informačních systémů 812 66 Brno, Boxtechova 2

doc. Ing. Jaroslav Zendulka, CSc. vedoucí ústavu

### LICENČNÍ SMLOUVA POSKYTOVANÁ K VÝKONU PRÁVA UŽÍT ŠKOLNÍ DÍLO

uzavřená mezi smluvními stranami

#### 1. Pan

Jméno a příjmení: Miroslav Horáček Id studenta: 85622 Bytem: Na Vyhlídce 995, 685 01 Bučovice 25.09.1984, Vyškov Narozen: (dále jen "autor")

#### 2. Vysoké učení technické v Brně

Fakulta informačních technologií

se sídlem Božetěchova 2/1, 612 66 Brno, IČO 00216305

jejímž jménem jedná na základě písemného pověření děkanem fakulty:

 $\mathbf{a}$ 

(dále jen "nabyvatel")

#### Článek 1 Specifikace školního díla

1. Předmětem této smlouvy je vysokoškolská kvalifikační práce (VŠKP): bakalářská práce

Pokročilá webová aplikace Mistrovství světa v atletice Název VŠKP: Vedoucí/školitel VŠKP: Lukáš Roman, Ing., Ph.D. Ústav: Ústav informačních systémů

VŠKP odevzdal autor nabyvateli v:

tištěné formě počet exemplářů: 1 elektronické formě počet exemplářů: 2 (1 ve skladu dokumentů, 1 na CD)

- 2. Autor prohlašuje, že vytvořil samostatnou vlastní tvůrčí činností dílo shora popsané a specifikované. Autor dále prohlašuje, že při zpracovávání díla se sám nedostal do rozporu s autorským zákonem a předpisy souvisejícími a že je dílo dílem původním.
- 3. Dílo je chráněno jako dílo dle autorského zákona v platném znění.
- 4. Autor potvrzuje, že listinná a elektronická verze díla je identická.

#### Článek 2 Udělení licenčního oprávnění

- 1. Autor touto smlouvou poskytuje nabyvateli oprávnění (licenci) k výkonu práva uvedené dílo nevýdělečně užít, archivovat a zpřístupnit ke studijním, výukovým a výzkumným účelům včetně pořizování výpisů, opisů a rozmnoženin.
- 2. Licence je poskytována celosvětově, pro celou dobu trvání autorských a majetkových práv k dílu.
- 3. Autor souhlasí se zveřejněním díla v databázi přístupné v mezinárodní síti:
	- ⊠ ihned po uzavření této smlouvy
	- $\Box$  1 rok po uzavření této smlouvy
	- $\Box$  3 roky po uzavření této smlouvy
	- $\Box$  5 let po uzavření této smlouvy
	- $\Box$  10 let po uzavření této smlouvy
	- (z důvodu utajení v něm obsažených informací)
- 4. Nevýdělečné zveřejňování díla nabyvatelem v souladu s ustanovením § 47b zákona č. 111/1998 Sb., v platném znění, nevyžaduje licenci a nabyvatel je k němu povinen a oprávněn ze zákona.

#### Článek<sub>3</sub> Závěrečná ustanovení

- 1. Smlouva je sepsána ve třech vyhotoveních s platností originálu, přičemž po jednom vyhotovení obdrží autor a nabyvatel, další vyhotovení je vloženo do VŠKP.
- 2. Vztahy mezi smluvními stranami vzniklé a neupravené touto smlouvou se řídí autorským zákonem, občanským zákoníkem, vysokoškolským zákonem, zákonem o archivnictví, v platném znění a popř. dalšími právními předpisy.
- 3. Licenční smlouva byla uzavřena na základě svobodné a pravé vůle smluvních stran, s plným porozuměním jejímu textu i důsledkům, nikoliv v tísni a za nápadně nevýhodných podmínek.
- 4. Licenční smlouva nabývá platnosti a účinnosti dnem jejího podpisu oběma smluvními stranami.

Autor

Nabyvatel

### Abstrakt

Cílem této bakalářské práce bylo seznámit se s jazyky a dostupnými nástroji pro tvorbu webových informačních systémů. Hlavní část je zaměřena na analýzu, návrh a implementaci webové aplikace pro podporu konání Mistrovství světa v atletice. Účelem tohoto systému je poskytnout rozhraní a potřebné funkce předpokládaným uživatelům.

Klíčová slova informační systém, atletika, XHTML, CSS, Javascript, PHP, MySQL

### Abstract

Aim of this essay was to learn programming languages and available tools for creation of information systems. Main part is focused on analyse, design and implementation of the Web Application of World Athletics Championship. This information system provides interface and support for all supposed users.

Keywords information system, athletics, XHTML, CSS, Javascript, PHP, MySQL

**C**itace Miroslav Horáček: Pokročilá webová aplikace Mistrovství světa v atletice, bakalářská práce, Brno, FIT VUT v Brně, 2007

### Pokročilá webová aplikace Mistrovství světa v atletice

Prohlášení

Prohlašuji, že jsem tuto bakalářskou práci vypracoval samostatně pod vedením pana Ing. Romana Lukáše, Ph.D.

> . . . . . . . . . . . . . . . . . . . . . . . Miroslav Horáček 13. května 2007

© Miroslav Horáček, 2007.

Tato práce vznikla jako školní dílo na Vysokém učení technickém v Brně, Fakultě informačních technologií. Práce je chráněna autorským zákonem a její užití bez udělení oprávnění autorem je nezákonné, s výjimkou zákonem definovaných případů.

# Obsah

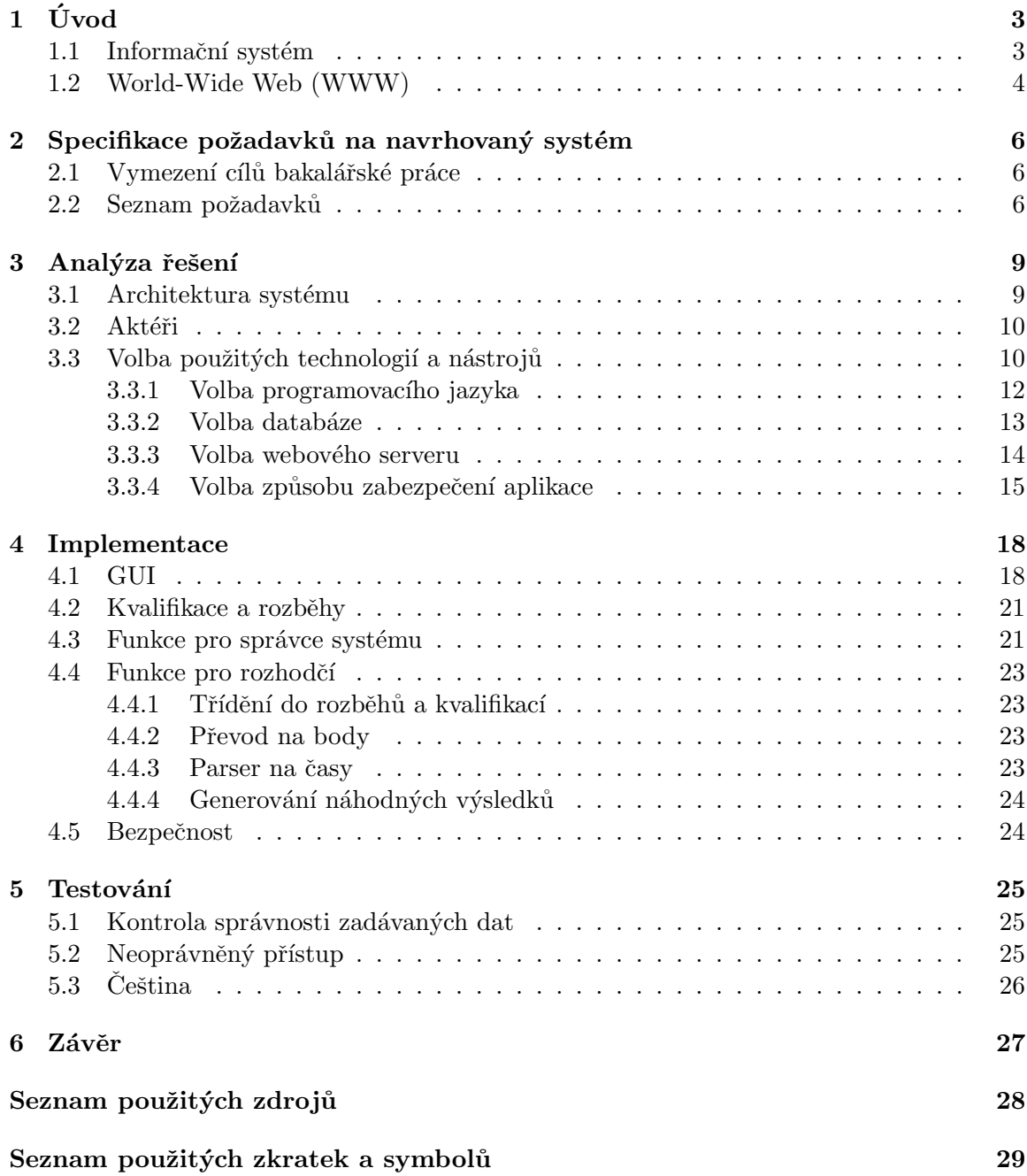

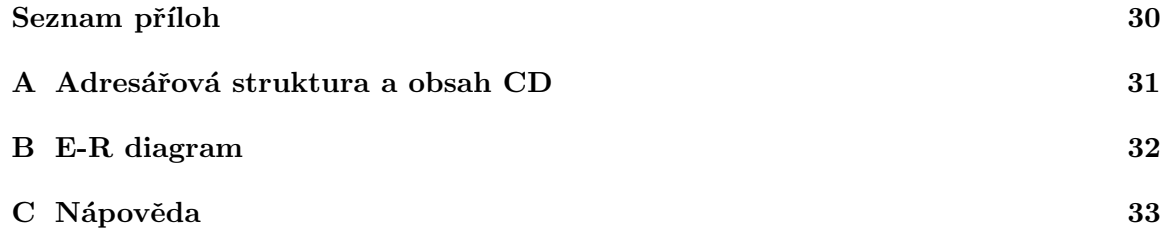

# Kapitola 1

# Úvod

V pravěku se člověk řídil převážně svým nejzákladnějším pudem – přežít, a bohatě si vystačil s informacemi a poznatky, které k tomu nezbytně potřeboval. Zajímalo ho, jak si postavit obydl´ı a kde obstarat potravu. Pˇreˇz´ıval v nevelk´ych spoleˇcenstv´ıch a nevlastnil prakticky žádný majetek, který by potřeboval nějakým způsobem evidovat.

Protože je však člověk tvor pohodlný, brzo mu takový život přestal stačit. Začal zdokonalovat své nástroje, stavěl si obydlí, od sběru plodin a lovu přešel k zemědělství a domestifikaci zvířat, specializoval se na určité činnosti a jejich produkty vzájemně začal směňovat, čímž také položil základy pro budoucí obchod.

Spolu s tím vším se objevilo něco, co do té doby neznal – množství informací, které si už jednotlivec nebyl schopen jednoduše zapamatovat. Začal si proto vytvářet své vlastní "informační systémy", ve kterých mohl uchovávat a snadno vyhledávat potřebné informace.

Velký rozvoj nastal nejprve s příchodem písma a posléze zejména s vynálezem papíru a knihtisku. Když byl popsán nebo potištěn jeden papír, začalo se psát na druhý. Jednotlivé papíry se svazovaly k sobě a vznikaly tak první kartotéky, v nichž byly stránky seřazeny podle nějakého systému.

Zkonstruováním prvního počítače však začala zcela nová éra. Počítače nejprve sloužily převážně "jen" pro výpočty, postupem času se však zdokonalily natolik, že je bylo možné využít na uchování informací. Brzy však přestalo stačit mít všechny informace v jediném počítači a začaly vznikat první počítačové sítě. S jejich využitím se člověk stával mobilnějším, když dokázal přistupovat k potřebným informacím prakticky odkudkoli. To vše předcházelo vzniku Internetu.

V moderním světě jsme doslova zavaleni obrovským množstvím informací. Bez jejich uchování v rozumné podobě by nám brzy byly k ničemu, jelikož bychom je nedokázali efektivně využívat. Vznikají proto stále nové a nové informační systémy a v budoucnu se nedá očekávat změna tohoto trendu. Právě naopak, tempo přibývání nových informací se stále zrychluje a proto se zdá, že informační systémy čeká opravdu světlá budoucnost.

#### 1.1 Informační systém

Co tedy ve skutečnosti je ,,informační systém"? Nejprve je vhodné si ozřejmit dvě části, ze kterých se tento pojem skládá:

1. Informační (informace) – Pro pojem informace neexistuje jednotná definice a můžeme se na ni dívat z několika pohledů. Nechci se zde zabývat slovníkovými definicemi nebo odbornými frázemi, jde mi spíše o demonstraci odlišného chápání daného pojmu z různých úhlů lidského pohledu a odlišného kontextu. V běžné mluvě se pojmem informace obvykle rozumí zpráva, jazykový projev nebo znalost, kterou chceme sdělit jinému člověku. Z filozofického pohledu, který je pro naši potřebu přeci jen málo vhodný, ji něteří lidé chápou jako poznání, hmotu, vědomí či myšlení. Naopak v přírodních vědách, které by měly být našemu účelu nejbližší, se za informaci pokládá nějaká veličina, popřípadě konkrétní poznatek, často také na určitém stupni abstrakce. Myslím si, že pro obor informačních technologií je tato definice nejbližší, v dalším textu proto za informaci pokládejte nějaký faktický poznatek.

2. Systém – Systém lze jednoduše chápat jako množinu nějakých prvků a vazeb mezi nimi.

Informační systém je vlastně určitým virtuálním modelem skutečného systému. Tento model však nikdy nemůže postihnou veškeré chování a vlastnosti svého vzoru, je proto vždy pořizován na určité úrovni abstrakce.

Nenechte se mýlit technologickou povahou "informačního systému", nemusí být nutně automatizovaný pomocí počítačů a může být i v papírové podobě. Každý z vás už ho určitě někdy v životě viděl a troufnu si říci, že i (možná nevědomě) vytvářel. Více o této problematice naleznete v [3].

### 1.2 World-Wide Web (WWW)

Teď, když už víme, co je to informační systém, je třeba si objasnit pojem WWW, abychom pro náš informační systém mohli používat přívlastek webový.

World-Wide Web, někdy zkráceně jen Web, je služba, která byla poprvé spuštěna v roce 1990 na půdě výzkumného centra CERN ve švýcarské Zenevě. Skládá se ze 3 základních technologií:

- 1. HTML (HyperText Markup Language) Značkovací jazyk, sloužící k zápisu webových stránek.
- 2. HTTP (HyperText Transfer Protocol) Protokol, zajišťující přenos HTML stránek z WWW serveru do prohlížeče.
- 3. URL (Uniform Resource Locator) Každý objekt přístupný na webu má svoji jedinečnou URL adresu, která slouží k vytváření odkazů na něj.

Postupem času však jen tyto technologie přestaly dostačovat a bylo potřeba udělat weby funkčnější a interaktivnější.

První inovací byla možnost automatického generování stránek, které obsahovaly informace proměnlivé v čase. URL pak neukazuje na uloženou HTML stránku, ale na spustitelný soubor (program), který stránku, podle aktuálních informací, vygeneruje. Protože je program prováděn WWW serverem, bylo zapotřebí rozhraní, které by definovalo jejich vzájemnou komunikaci.

Toto rozhraní se jmenuje CGI (Common Gateway Interface) a programům se proto často říká CGI skripty. Tyto skripty bylo možné napsat prakticky v libovolném programovacím jazyce. Návštěvníkovi stránek pak byl nabídnut nový element jazyka HTML, formulář, který byl právě s nějakým skriptem svázán a uživatel tak mohl aktivně ovlivňovat obsah zobrazených stránek. Nevýhodou CGI skriptů bylo složité zabezpečení a nutnost neustálé komunikace se serverem a nemožnost přesunout částečné provádění skriptů na stranu klienta. Více o CGI naleznete na [10].

Nevýhody CGI byly vyřešeny s příchodem dvou nových technologií.

První byl jazyk Java společnosti Sun Microsystems, který umožňoval začlenit krátké programy (tzv. Java aplety) přímo do HTML stránky. Jeho velkou výhodou byly velké možnosti a platformová nezávislost, která si ovšem vyžádala svou daň v podobě vyšší náročnosti na systémové zdroje počítače. O této technologii se ještě zmíním v části 3.3.1.

Druhou novou technologií byl JavaScript společnosti Netscape, která jej také začlenila do svého stejnojmenného prohlížeče. Syntaxí se podobal Javě, ale pracoval zcela odlišně. Jeho nejčastější použití bylo (a dodnes je) ve spojení s formuláři. V něm napsané krátké skripty mohly kontrolovat správnost údajů v jednotlivých formulářových polích ještě před jeho odesláním na server. Dosáhlo se tak nesrovnatelně rychlejší celkové odezvy než při využití CGI skriptů. Druhou oblastí uplatnění JavaScriptu je větší interaktivita stránek podle chování uživatele. Více se o Javascriptu můžete dozvědět například z [9].

Uspěch JavaScriptu podnítil vývojáře Nescapu k jeho využití nejen na straně klienta, ale i serveru. Vzniklo tak řešení, dnes nazývané jako SSJS (Server Side JavaScript), které umožnilo některé části skriptů interpretovat serverem a výsledek vracet jako obyčejný HTML kód, začleněný do zbytku stránky.

S podobnou technologií přišla brzo i společnost Microsoft se svým ASP (Active Server Pages). Jako programovací jazyk zde byl použit buď VBScript, JScript (což je implementace JavaScriptu od Microsoftu) nebo některé jazyky "třetích stran". Jeho velkou nevýhodou byla svázanost webového serveru s operačním systémem Windows.

SSJS a ASP mají jednu společnou nevýhodu – jedná se o komerční, a nikterak levné, produkty. Tento a spoustu dalších nedostatků odstraňuje systém PHP, který spatřil světlo světa v roce 1994. Podrobněji si ho popíšeme v části 3.3.1.

Skutečně interaktivní WWW stránky se však objevily až s příchodem technologie dynamického HTML (DHTML) a prohlížeče Microsoft Internet Explorer (IE) 4.0. Od té doby bylo možné manipulovat prakticky s každým objektem webové stránky a pomocí stylů docílit velmi zajímavých vizuálních efektů. Zároveň však zůstala zachována zpětná kompatibilita se "starými" HTML stránkami. Kompletní výčet možností DHTML můžete najít v [8].

V nedávné minulosti se objevily další nové technologie jako třeba DOM nebo AJAX. Vývoj webových stránek (a informačních technologií obecně) jde však velmi rychle kupředu a řešení, která dnes můžu označit za "moderní" už budou pravděpodobně za pár let působit archaicky.

## Kapitola 2

# Specifikace požadavků na navrhovaný systém

Vývoj softwarového produktu je velmi náročný a zdlouhavý proces. Zahrnuje celou řadu činností a pracovních postupů. Při začátku práce na jakémkoli projektu je však zcela zásadní přesné vymezení cílů a požadavků na vytvářený produkt, popis konkrétních funkcí a vlastností, které musíme jako vývojáři implementovat.

### 2.1 Vymezení cílů bakalářské práce

Tato práce s klade za cíl obecně prostudovat problematiku tvorby informačních systémů, naučit se používat příslušné pracovní nástroje, osvojit si postupy a celkově navrhnout a implementovat webový informační systém pro podporu atletického mistrovství světa s respektování obecně daných zásad a konvencí.

### 2.2 Seznam požadavků

Zde se pokusím, co možná nejvýstižněji, popsat, jaké požadavky a cíle jsou na výsledný produkt kladeny.

1. Registrace

Nový uživatel se musí před prvním použitím aplikace nejprve zaregistrovat.

2. Přihlášení do systému.

Uživatel se do systému přihlašuje:

- (a) uživatelským jménem a heslem, které zadal při registraci (obyčejný uživatel)
- (b) přihlašovacími údaji, které mu byly přiděleny administrátorem (rozhodčí)
- (c) jako administrátor
- 3. Odhlášení ze systému

Uživateli musí být umožněno, pro zajištění větší bezpečnosti, se libovolně odhlásit. Navíc je nutné implementovat funkci pro automatické odhlášení po určité době nečinnosti.

4. Editace osobních údajů Uživatel může své osobní údaje libovolně upravovat. 5. Správa uživatelů

Administrátor spravuje osobní informace o registrovaných uživatelích. Je mu umožněno:

- $(a)$  vyhledávání a filtrování záznamů o uživatelích
- (b) přidání nového uživatele
- (c) editace stávajícího uživatele a změna typu jeho účtu
- $(d)$  smazání uživatele
- 6. Správa atletů

Administrátor spravuje osobní informace o závodnících. Je mu umožněno:

- (a) vyhledávání a filtrování záznamů o atletech
- (b) přidání nového atleta, jeho osobních údajů, disciplín, které provozuje a jeho osobních rekordů
- (c) editace stávajícího atleta, jeho osobních údajů, disciplín, které provozuje a jeho osobních rekordů
- (d) smazání atleta
- 7. Správa rozhodčích

Administrátor spravuje osobní informace o rozhodčích a řídí nasazování rozhodčích na jednotlivé disciplíny. Je mu umožněno:

- (a) vyhledávání a filtrování záznamů o rozhodčích
- (b) přidání nového rozhodčího
- $(c)$  editace stávajícího rozhodčího
- $(d)$  smazání rozhodčího
- (e) inteligentní a efektivní nasazení rozhodčích na jednotlivé disciplíny
- (f) sledování pracovního vytížení rozhodčích
- 8. Správa startovních listin

Systém musí zobrazovat kompletní seznam závodníků, kteří se účastní dané atletické disciplíny a umožnit rozhodčím podle přihlášených účastníků automaticky generovat startovní listiny závodů. Závodníci jsou do jednotlivých drah při závodech nasazováni preferenčně podle předchozí výkonnosti.

9. Správa výsledků

V závislosti na vytvořené startovní listině jsou rozhodčími k jednotlivým atletům zadávány jejich výkony. Zadané výsledky lze následně editovat a mazat. Pro účely zjednodušení testování a následné demonstrace funkčnosti bude vytvořen jednoduchý generátor pseudonáhodných výsledků

10. Kvalifikace a rozběhy Navrhněte optimální model rozběhů a kvalifikací pro jednotlivé skupiny disciplín.

#### 11. Pořadí národů

Systém poskytuje statistické pořadí jednotlivých zúčastněných zemí:

(a) podle počtu získaných medailí, přičemž prioritu má celkový počet medailí, dále se řadí vždy podle počtu cennějších medailí

- (b) podle celkového počtu získaných bodů; bodově ohodnoceno je prvních 8 míst v každém závodě, přičemž za 1.místo se uděluje 8b, za každé další o bod méně.
- 12. Správa kvalifikačních limitů Rozhodčí může zadávat a editovat kvalifikační limity pro jednotlivé technické disciplíny, po jejichž splnění postupuje závodník automaticky do finále.
- 13. Správa rekordů

Rozlišujeme 4 různé typy rekordů:

- (a)  $PB absolutní nejlepší životní výkon každého jednotlivce v dané disciplíně$
- (b) SB nejlepší výkon závodníka v dané disciplíně v aktuálním kalendářním roce
- (c)  $WR absolutní světový rekord v dané disciplíně$
- (d) WL nejlepší výkon v dané disciplíně v aktuálním kalendářním roce
- 14. Integrita a správnost dat Systém musí zajistit integritu a konzistenci zpracovávaných dat. Musí být také ošetřeny vstupy uživatelů.
- 15. Zabezpečení přístupu

Systém musí zajistit přístup pouze oprávněným osobám a podle typu uživatelského účtu zobrazovat příslušné funkce.

## Kapitola 3

## Analýza řešení

V této kapitole popíši, jak jsem postupoval při návrhu aplikace. Nejprve navrhnu základní architekturu celého systému. Následně vymezím okruh aktérů, kteří budou do aplikace přistupovat a určím požadavky na jejich role. Na závěr se budu podrobněji věnovat výběru technologií a nástrojů, použitých při tvorbě celého systému.

### 3.1 Architektura systému

Hlavní funkce aplikace spočívá v uchovávání dat a v poskytnutí prostředí pro jejich správu (vyhledání, přidání, editaci a vymazání). Vzhledem k tomu, že je systém určen pro širokou škálu uživatelů, je jasné, že do něj bude přistupovat velké množství uživatelů, kteří jsou navíc různě geograficky rozmístěni.

Základem systému bude společná databáze. Ta bude spolu s vlastní aplikací umístěna na internetu a může k ní tedy přistupovat každý, kdo má připojení na internet a disponuje internetovým prohlížečem. Zvolená architektura se nazývá klient/server a znázorňuje ji obrázek 3.1.

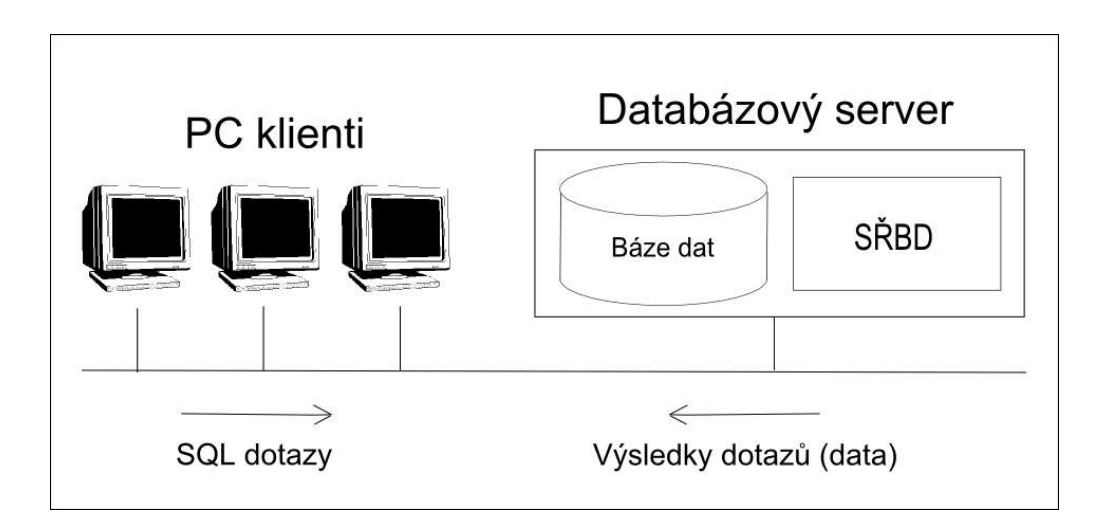

Obr´azek 3.1: Architektura Klient-Server

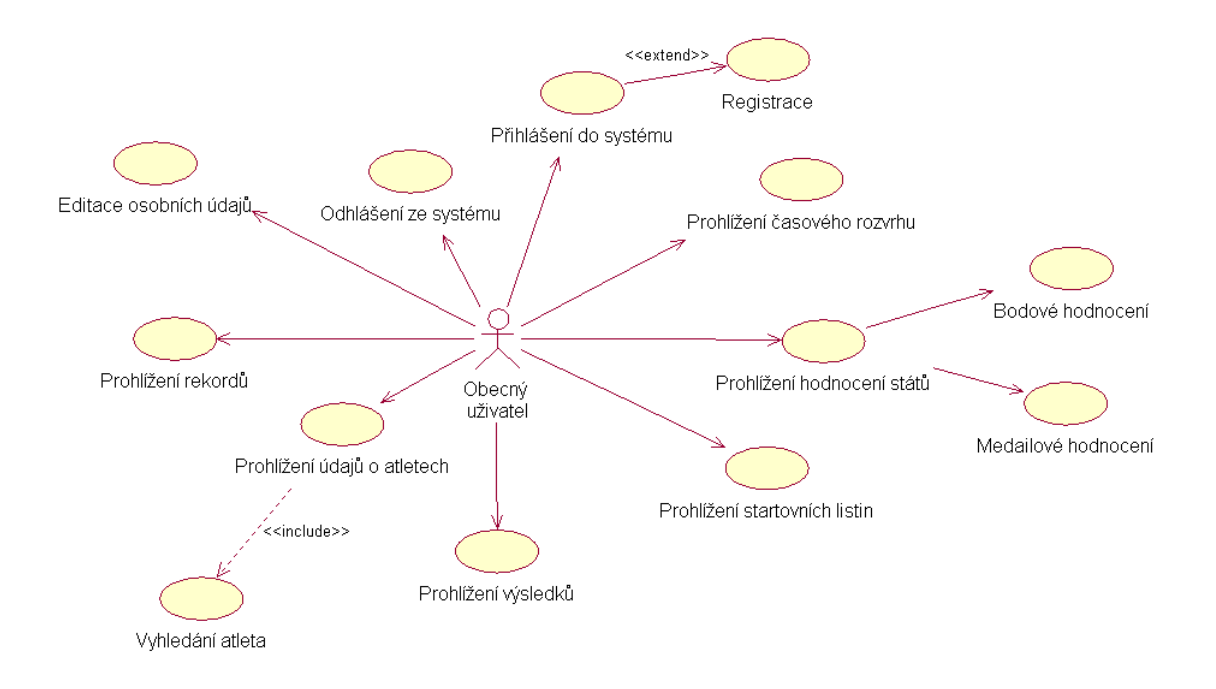

Obrázek 3.2: UCD Obecný uživatel

### 3.2 Aktéři

Pojmem aktér se rozumí role, ve které vystupuje uživatel v rámci jeho komunikace se systémem.

Z požadavků na aplikaci vyplynulo, že jednotlivým uživatelům mají být umožněny jen ty funkce, na které mají patřičná oprávnění. Vytvářet pro každého uživatele jemu specifický seznam funkcí by ale bylo značně neefektivní. Daleko lepší možností bude rozdělit uživatele do skupin. To znamená, že každý uživatel, kterému chceme umožnit přístup do systému, bude mít přidělenu konkrétní uživatelskou skupinu.

V tuto chvíli se nabízí otázka, kolik takovýchto skupin bude. Při prostudování seznamu požadavků jsem zjistil, že v systému budou vystupovat pouze 3 aktéři. Těmi, obecně pro celý systém, jsou:

- Obecný uživatel Vyhledává a prochází jemu dostupné informace a výsledky. Jeho role je zobrazena na obrázku 3.2.
- Správce systému Řídí chod celé aplikace, spravuje účastníky závodů a účty uživatelů. Jeho role je zobrazena na obrázku 3.3.
- Rozhodčí Má na starosti správu všech závodů. Jeho role je zobrazena na obrázku 3.4.

### 3.3 Volba použitých technologií a nástrojů

Volba technologií a vývojářských nástojů je pro většinu softwarových projektů naprosto klíčovou záležitostí, která ovlivní celý proces návrhu, tvorby a následné údržby finálního produktu.

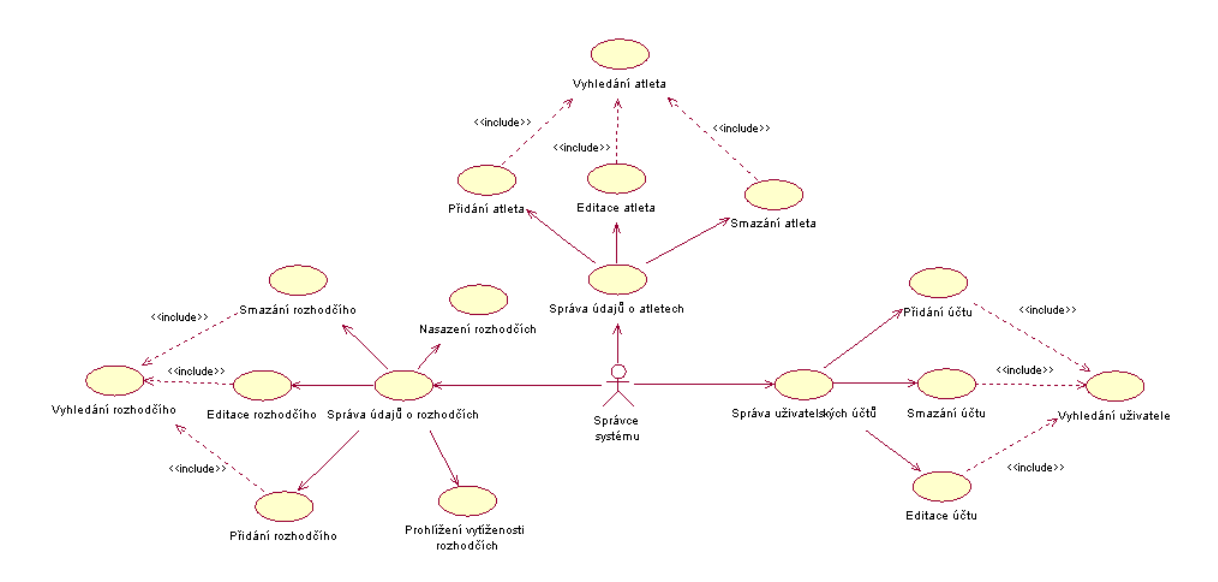

Obrázek 3.3: UCD Správce systému

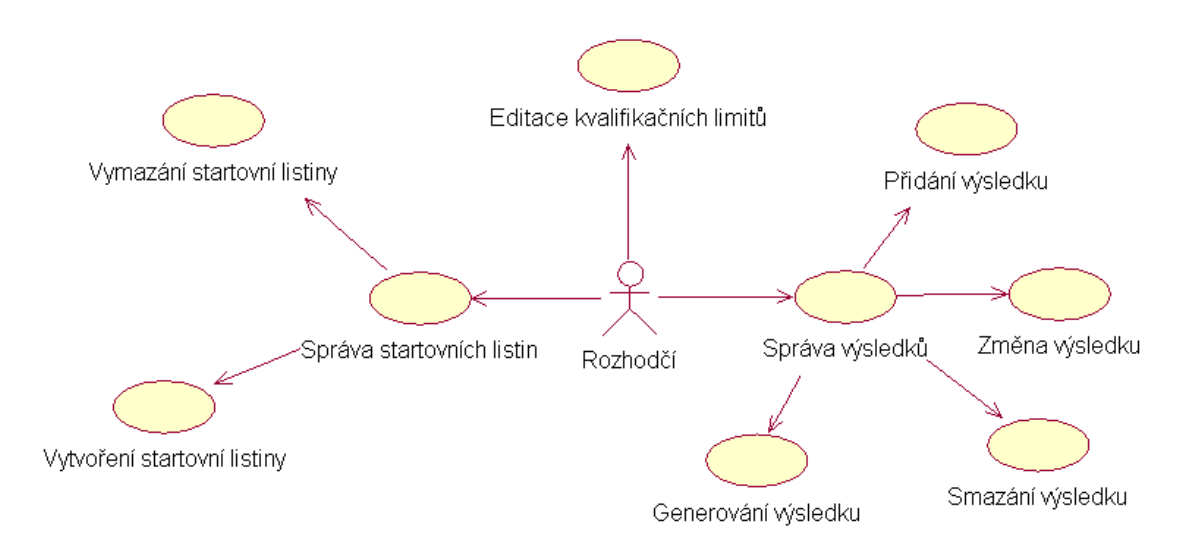

Obrázek 3.4: UCD Rozhodčí

Pro základní návrh daného systému z hlediska uživatelských rolí jsem použil grafický jazyk UML (Unified Modeling Language), který se v softwarovém inženýrství používá na vizualizaci, specifikaci, navrhování a dokumentaci programových systémů. UML podporuje objektově orientovaný přístup k analýze, návrhu a popisu programových systémů, neobsahuje však způsob, jak se má používat, ani neobsahuje metodiku, jak analyzovat, specifikovat či navrhovat programové systémy. Pro zájemce existuje na toto téma velmi hodnotná publikace [1].

K samotnému psaní zdrojového kódu nebylo potřeba využít žádné sofistikovanější vývojové prostředí, jelikož celý zdrojový kód byl psán "ručně". Použil jsem proto, zejména mezi programátory, oblíbený textový editor PSPad.

Uživatelská část aplikace je tvořena trojicí technologií:

- HTML Použití tohoto jazyka (aktuální jsou verze HTML 4.01 a XHTML 1.1) bylo samozřejmostí a tak je HTML jedním ze základních pilířů celého systému. Jeho obecnou charakteristikou jsem se už zabýval, proto dříve zmíněné informace pouze doplním. V praxi je používáno několik prohlížečů WWW stránek a každý na vlastní vykreslení obsahu používá své metody. Pro odstranění tohoto nešvaru byly vytvořeny standardy, bohužel ne všechny prohlížeče (včetně obecně nejrozšířenějšího IE) se jimi stoprocentně řídí. Vývojáři webových stránek pak mají obecně dvě možnosti. Tou první je striktně dodržovat standardy a doufat, že uživatel bude buď používat "kvalitní" prohlížeč nebo se standardy konečně začnou dodržovat. Druhá varianta je přizpůsobení se způsobu vykreslování v IE s pomocí různých "fíglů", které zde nechci dále rozebírat. Jelikož validita stránek byla jednou z požadovaných vlastností a podpora standard˚u (pˇredevˇs´ım CSS) se v posledn´ı verzi IE zlepˇsila, rozhodl jsem se pro první možnost a celou aplikaci jsem implementoval v souladu s HTML standardy. Více o standardech naleznete na stránkách konsorcia W3C [10] nebo na [4].
- JavaScript Už také dříve zmíněný multiplatformní skriptovací jazyk. Syntaxí je podobný rodině jazyků  $C/C++/Java$ , jinak však zcela odlišný. Obvykle se vkládá přímo do HTML kódu stránky. Ke správnému chodu používá interpret, který postupně prochází zdrojový kód a vykonává každý příkaz za příkazem bez potřeby kompilace. Nevýhodou takových jazyků je jejich mnohem menší rychlost ve srovnání s klasickými jazyky, které vytváří binární spustitelné soubory, výhodou je snadnější údržba a vývoj.
- CSS Jedná se o jazyk (v současnosti aktuální verze CSS 2.1) pro popis způsobu zobrazení stránek napsaných v jazycích HTML, XHTML nebo XML. Hlavním smyslem je umožnit návrhářům oddělit vzhled dokumentu od jeho struktury a obsahu. O způsobu práce se styly v CSS se dále zmíním v části 4.1.

#### 3.3.1 Volba programovacího jazyka

Pro tvorbu webových aplikací se využívá celá řada programovacích jazyků. Zde uvádím ty nejrozšířenější.

• PHP – O tomhle velmi oblíbeném skriptovacím jazyku jsem se už také zmiňoval, jelikož jeho role v historickém vývoji webu je neoddiskutovatelná. Je relativně jednoduchý na ovládnutí, skripty jsou prováděny na straně serveru, k uživateli je pak přenášen až výsledek činnosti. Velkou předností je jeho nezávislost na platformě, skripty fungují bez úprav na mnoha různých operačních systémech. V aktuální verzi PHP 5 byla zřetelně vylepšena podpora objektově-orientovaného programování (OOP), nehodí se

však pro rozsáhlé projekty z důvodu tzv. řízení toku. Kvalitní učebnicí tohoto jazyka je [5].

- Perl Byl vytvořen v roce 1987. Je to interpretovaný programovací jazyk, který se s rozvojem internetu stal velmi populárním nástrojem pro tvorbu CGI skriptů. Jde o jazyk rychlý, stabilní a podporující OOP. Má obrovské vyjadřovací schopnosti, ale často na úkor přehlednosti. Na moderní rozsáhlé projekty se už příliš nehodí.
- Python Jedná se o interpretovaný objektově orientovaný jazyk. Aplikace napsané v Pythonu jsou velmi výkonné, jelikož výkonnově kritické knihovny jsou efektivně napsány v jazyce C. Často se používá ke skriptování v aplikacích jako jsou grafické editory nebo kancelářské aplikace.
- Ruby U zrodu tohoto, čím dál více se rozšiřujícího, jazyka stála snaha spojit pohotovost a flexibilitu skriptovacího jazyka s elegancí a silou OOP. Díky své přehledné syntaxi a striktní objektovosti se hodí i k psaní velkých projektů. Je přenositelný mezi platformami a podporuje například i regulární výrazy. Čas tohoto jazyka zřejmě ještě přijde.
- .NET Tento termín zastřešuje celý soubor moderních technologií společnosti Microsoft, které jsou podporovány frameworkem Microsoft Visual Studio .NET.
- Java Java je jedním z nejpoužívanějších programovacích jazyků na světě. Díky své přenositelnosti je používána pro programy, které mají pracovat na různých systémech, počínaje čipovými kartami (JavaCard), přes mobilní telefony a různá zabudovaná zařízení (Java ME), aplikace pro desktopové počítače (Java SE) až po rozsáhlé distribuované systémy pracující na řadě spolupracujících počítačů rozprostřené po celém světě (Java EE). Tyto technologie se jako celek nazývají platforma Java. Jeho syntaxe je zjednodušenou verzí jazyků  $C/C++$ . Namísto skutečného strojového kódu se vytváří pouze tzv. mezikód ("bajtkód"), který je dále interpretován, za určitých okolností (pokud by to pomohlo zrychlení provádění) se však můžou některé části zkompilovat do strojového kódu a následně i optimalizovat. Tento jazyk je velmi vhodný pro psaní rozsáhlých a komplexních projektů. Prakticky jedinou nevýhodou je vyšší náročnost na systémové zdroje, která se projeví zejména u menších aplikací, protože je třeba mít v paměti počítače umístěné i celé běhové prostředí Java Virtual Machine (JVM).

Dlouho jsem svůj výběr v této otázce zvažoval, nemohl jsem se rozhodnout mezi jazyky Java a PHP. Nakonec jsem zvolil jazyk PHP, který si mě, relativního nováčka ve výše zmíněných technologiích, získal zejména svou jednoduchostí, přesto však širokou použitelností. Ne, že by Java nebyla pro mé konkrétní využití vhodná, spíše mi připadalo využití PHP v mé situaci jako zcela dostačující. Pro komplexnější projekt většího rozsahu bych si ovšem technologii založenou na platformě Java určitě vybral.

#### 3.3.2 Volba databáze

Důležitou součástí každého informačního systému je databázový server. Protože ovlivňuje značnou část celého systému, ovlivní jeho volba i samotnou implementaci. Vliv na výběr použité databáze může mít spousta faktorů, zejména požadovaná funkčnost a celková rychlost. Mezi nejrozšířenější databáze v současnosti patří MS SQL, Oracle, MySQL, PostgreSQL, mSQL a Firebird.

Z hlediska požadované funkčnosti aplikace je třeba říci, že si vystačíme ve své podstatě s jednoduchou databází bez nutnosti nějakých specifických funkcí. Od serveru požadujeme "pouze" zpracování základních dotazů typu SELECT, INSERT, UPDATE a DELETE. Proto je pro náš případ dostačující kterákoliv z výše uvedených databází.

Z hlediska obecného rozšíření a různého způsobu licencování jsem však prakticky vybíral jen mezi dvěma volně šiřitelnými produkty – MySQL a PostgreSQL. Nakonec jsem zvolil databázi MySQL, jelikož podle nezávislých testů dosahuje o něco vyššího výkonu než PostgreSQL. V problematice MySQL a databází obecně mi byla velmi nápomocna publikace [6].

#### 3.3.3 Volba webového serveru

Termín webový server může znamenat v zásadě dvě věci:

- Počítač, který je odpovědný za vyřizování požadavků HTTP od klientů. Tyto požadavky obvykle přicházejí pomocí webových prohlížečů (IE, FF, Opera). Vyřízením požadavků se rozumí odeslání webové stránky (dokumentu HTML) zpět ke klientovi.
- $\bullet$  Software, který provádí činnosti popsané v přechozím bodě.

Jednotlivé webové servery se mohou v různých aspektech značně lišit, mají však několik společných vlastností.

Každý webový server je připojen k počítačové síti a přijímá požadavky ve tvaru HTTP. Tyto požadavky vyřizuje a počítači, který požadavek vznesl, vrací odpověď. Odpověď obvykle představuje HTML dokument, může to být ale libovolný textový dokument, obrázek apod.

Součástí odpovědi je i stavový kód odpovědi. Ten udává, zda byl požadavek vyřízen v pořádku, či zda došlo k problémům. Běžným stavovým kódem, označující bezproblémové provedení požadavku je 200 (nebo kódy řady 2xx). Další řády 3xx, 4xx a 5xx značí chybu, ať už způsobenou přesměrováním, chybou na straně serveru nebo klienta.

Webový server má v zásadě dvě možnosti, jak získávat informace, které vrací klientům:

- Statický obsah. Server má předem připravené HTML stránky (nebo jiné dokumenty), které v nezměněné podobě poskytuje klientovi.
- Dynamický obsah. Data jsou shromážděna (například přečtena z databáze) a zformátována až na základě požadavků klienta a poskytnuta webovému prohlížeči.

K dynamickému vytváření obsahu se používá celá řada různých technologií (PERL, PHP, ASP, ASP.NET, JSP apod). Statický obsah je schopen server poskytnout významně rychleji než dynamický. Na druhé straně pomocí dynamického obsahu lze poskytovat mnohem větší obsah informací a lze reagovat i na různé "ad hoc" dotazy klientů. Proto se v praxi v mnoha případech oba způsoby poskytování obsahu kombinují – například pomocí cachování.

Mezi nejpopulárnější webové servery současnosti patří:

• Apache HTTP Server. Volně šiřitelný produkt pod záštitou společnosti Apache Software Foundation, vyvíjený od roku 1994. Prakticky od začátku jde o celosvětově nejpopulárnější softwarový webový server, na kterém v současnosti běží skoro 2/3 všech webových stránek. Díky své modularitě poskytuje velkou možnost rozšíření serveru o další funkce.

• Internet Information Services. Druhý nejpopulárnější webový server, dosahující tržního podílu asi 30%. V minulosti měl velké problémy se zabezpečením, v aktuální verzi 7.0 došlo v této oblasti ke zlepšení. Bohužel se jedná o proprietární produkt společnosti Microsoft a nikoho snad nepřekvapí, že je tudíž vázán na OS Windows.

Některá další rešení jako Sun Java System Web Server, IBM HTTP Server, Oracle HTTP Server nebo Zeus Web Server zde uvádím už spíše pro ilustraci, protože v celkovém souhrnu dosahují podílu pouze v řádu jednotek procent a jejich využití je spíše ve specializované korporátní sféře. Více opět na [11].

Díky výše zmíněným výběrům programovacího jazyka a databáze byla volba webového serveru už spíše formalitou, jelikož kombinace Apache, MySQL a PHP (někdy ještě doplněná Linuxem na, ve světě svobodného software, téměř posvátnou zkratku LAMP) je pro svou dobrou vzájemnou kompatibilitu a výkonnost nejpoužívanějším světovým řešením pro informační systémy.

#### 3.3.4 Volba způsobu zabezpečení aplikace

V době kdy Internet vznikal, byl určen jen pro akademický svět a pro takový způsob využití, který vyšší úroveň bezpečnosti a spolehlivosti nevyžadoval. Tehdy ještě nikoho nenapadlo, že lidé budou jednou chtít nakupovat a platit po Internetu, budou mu svěřovat čísla svých kreditních karet, svou obchodní i soukromou korespondenci, a dokonce že na něj budou sázet své podnikání. A že v souvislosti s tím se zákonitě objeví i lidé, kteří budou chtít Internet zneužít k nejrůznějším nekalostem.

Dnes už však o nezbytnosti nějakým způsobem zabezpečit své aplikace, pracující v "Síti sítí" snad nepochybuje téměř nikdo. Seznámíme se se třemi nezbytnými požadavky, které se navíc netýkají pouze Internetu, ale obecně jakéhokoli on-line prostředí ve kterém lidé chtějí vykonávat své každodenní aktivity.

- Identifikace (autentikace) Podstatou tohoto požadavku je to, aby se vždy spolehlivě zjistilo "kdo je kým" – ať již jde o odesílatele nějaké zprávy, autora WWW stránky, či třeba žadatele o nějakou službu či přístup k určitému zdroji atd. Oba pojmy, tedy ,,identifikace" a ,,autentikace", se ˇcasto zamˇeˇnuj´ı, resp. povaˇzuj´ı za pojmy s identick´ym významem. V některých kontextech ale lze mezi nimi spatřovat rozdíly. Identifikace je o tom, aby se vůbec zjistilo, kdo je autorem, původcem, iniciátorem atd. určité aktivity. Autentikace následně spolehlivě ověří, že příslušné údaje jsou pravdivé.
- $\bullet$  Autorizace V rámci tohoto požadavku jde o to, aby konkrétní uživatel získal (či naopak nezískal) oprávnění přístupu k určitému zdroji (například dokumentu) či k provedení určité aktivity (spuštění programu, provedení transakce apod). Cílem je realizovat určitou "přístupovou politiku", v rámci které mají různí uživatelé různá oprávnění. Autorizace je samozřejmě velmi závislá na správné identifikaci a autentikaci, neboli na spolehlivém zjištění, kdo o něco žádá – teprve pak je možné mu na základě stanovených pravidel buď oprávnění poskytnout nebo odmítnout.
- Integrita dat Obsah nejrůznějších dat, přenášených či alespoň zpřístupňovaných prostřednictvím Internetu, může být různým způsobem pozměněn oproti stavu, kdy jej autor vytvořil – například v důsledku chyb při přenosu nebo třeba v důsledku toho, že někdo jiný než původní autor tato data z nějakého důvodu pozměnil. Obecně se zde hovoří o tom, že takováto data ztratila svou původní, "integritu". Snaha vyvarovat se něčemu takovému je pak označována jako snaha o "zachování integrity dat". Leckdy

je ale takovýto požadavek na skutečné zachování integrity (vlastně na zachování dat v jejich původní podobě) příliš silný, resp. nerealizovatelný, a tak se celý požadavek redukuje alespoň na možnost spolehlivě zjistit, zda od vytvoření dat jejich původním autorem došlo či nedošlo k nějaké jejich změně (v tom smyslu, že pokud ke změně došlo, příjemce se dozví pouze fakt že nějaká změna nastala, ale již se nemusí dozvědět, o jakou změnu konkrétně šlo a v čem spočívá). Praktickým cílem je dát příjemci možnost spolehnout se na to, že data jsou skutečně, původní" a nezměněná, nebo jej varovat že byla pozměněna.

Při respektování těchto požadavků jsem během hledání způsobu zabezpečení mého informačního systému dospěl k výčtu možných následujících technických řešení pro moji aplikace:

- IP Adresa Tento starý způsob už dnes není možné využívat z jednoho prostého důvodu. Spousta uživatelů má dnes dynamicky přidělované adresy nebo je "schována" za proxy serverem a tudíž je jedna IP adresa společná pro více uživatelů. Ojedinělé nejsou i případy, kdy pod jednou IP adresou vystupuje celá organizace.
- Jedinečný identifikátor předávaný v URL Další metoda využívaná hlavně dříve. Při vstupu uživatele na server je, pomocí některého z mnoha nabízejících se způsobů, vygenerován jedinečný řetězcový či celočíselný identifikátor, který se uloží do databáze spolu s časem provedení poslední akce uživatelem. Při dalším pohybu uživatele na serveru se tento identifikátor předává jako parametr v URL a při vstupu na další stránku se vygeneruje nový identifikátor a tímto identifikátorem a novým časem poslední akce uživatele se přepíše starý údaj v databázi. Výhodami tohoto způsobu jsou nízké nároky na server a žádné problémy s podporou ze strany prohlížečů. Nevýhodou je v porovnání s HTTP Autorizací a sessions nižší bezpečnost a zbytečný parametr v URL navíc.
- HTTP Autorizace Spolu se sessions nejvyužívanější a s největší pravděpodobností také jeden z nejlepších způsobů autorizace. Pokud využíváte HTTP Autorizaci, nehrozí vám problémy s podporou ze strany prohlížečů, které jsou noční můrou všech programátorů využívajících ve svých skriptech cookies. Další velmi podstatnou výhodou oproti jiným způsobům autorizace je bezpečnost. Pokud pomineme odhlašování, nelze HTTP Autorizaci nijak prolomit. Nevýhody jsou dvě – PHP musí běžet jako modul serveru a nelze naprogramovat jednoduché odhlašování. Buď musíte ukládat pomocná data do databáze, čím ztrácí HTTP Autorizace výhodu oproti sessions, druhou možností je provést chybné přihlášení, což ale taktéž není optimálním řešením. Třetí a poslední možnost je zcela neprogramátorská – stačí prostě zavřít okno prohlížeče. Je to 100% bezpečné, ale velmi neelegantní.
- Cookies Tento populární způsob zabezpečení trochu ztratil s příchodem PHP4. Výhodou cookies je to, že u nich lze nastavit delší časovou platnost a platí pro všechna okna prohlížeče a nikoli pro jedno, jak je tomu u všech ostatních způsobů. Je to způsobeno tím, že cookie neplatí pro konkrétní okno prohlížeče, ale pro doménu, kterou programátor definuje. Další výhodu je možnost uložit do cookies další data.
- Sessions Česky též relace, řeší problém bezstavovosti protokolu HTTP. Udržíme pomocí ní informace o stavu aplikace a práci uživatele s ní. Prakticky je toto řešení

použitelné až od PHP verze 4.1. Každý uživatel, který vstoupí na stránku, obdrží jednoznačné číslo (spíše shluk znaků) SID (Session ID, př. 601249534f314eccbdf44f34d2f23 5be). Tímto číslem se bude uživatel identifikovat a ve všech odkazech je zapotřebí předávat tento parametr (implicitně se předává v proměnné PHPSESSID).

Pro práci se sessions se používá několik funkcí:

- session start() Inicializuje relaci.
- session\_start $()$  Odstraní všechna data relace.
- $-$  \$\_SESSION['proměnná'] Zápis lokální proměnné do superglobální proměnné, nahrazuje dřívější, potencionálně nebezpečnou, funkci session register().
- unset $(\$$ \_SESSION['proměnná']) Zrušení hodnoty proměnné v session, dřívější funkce session\_unregister je z důvodu bezpečnosti nedoporučená.
- SID Konstanta, která v případě platné relace obsahuje identifikátor relace. Pokud jsou povolena cookies, potřebná data jsou předávána přes ně a konstanta SID neexistuje.

Implementačně nejjednodušší a celosvětově nejoblíbenější je zřejmě používání cookies. Bohužel existují (a zřejmě i vždy budou existovat) paranoidní uživatelé, kteří se obávají o ochranu svého soukromí, protože toto řešení umožňuje serveru ukládat si pomocí cookies o uživateli veškeré zjištěné informace. Pro potřeby svého systému jsem proto zvolil poslední jmenovanou variantu, sessions, jelikož funguje, i když jsou cookies zakázána, umožňuje přenášet mezi stránkami potřebné informace a umožňuje též bezproblémové odhlášení.

## Kapitola 4

## Implementace

V této kapitole se již budu věnovat samotné implementaci mého informačního systému. Popisovat zde detailně způsob realizace všech komponent by bylo příliš zdlouhavé a ve své podstatě i zbytečné. Nechci zde ani prezentovat byť jen útržky zdrojového kódu. Ten si ostatně každý zájemce může prohlédnout na přiloženém CD.

#### 4.1 GUI

Grafický návrh aplikace vycházel z obecných standardů a pro dosažení jednoduché orientace běžného uživatele jsem se nepokoušel nijak "experimentovat". Vytvořil jsem 4 samostatné části okna aplikace, názorně zobrazené na obrázku 4.1:

Vhledem k využití jazyka PHP jsem se rozhodl vytvořit samostatné soubory pro každé požadované menu a tyto jsem pak do každého potřebného souboru začlenil pomocí příkazu include.

- 1. Do horní části stránky jsem umístil hlavní logo a základní informace o právě přihlášeném uživateli (menu\_top.php).
- 2. V levé části stránky je trvale zobrazené plovoucí hlavní menu, jehož nabídka se mění jen podle typu uživatele (menu\_left.php).
- 3. Na pravé straně se příležitostně objevuje menší kontextové menu s nabídkou funkcí, vztahující se k právě zobrazené stránce (kolekce souborů menu right \*.php).
- 4. Největší část tvoří hlavní část okna, ve které se objevují požadované stránky.

Je logické, že správce systému požaduje odlišnou funkčnost aplikace než rozhodčí nebo obyčejný uživatel. Jednotlivé nabídky a menu s funkcemi se proto zobrazují odlišně na základě typu účtu přihlášeného uživatele.

Existuje několik možností, jak udělat layout (rozložení) HTML stránky. Společným cílem je vytvořit stránky přehledné, snadno použitelné a vizuálně přitažlivé.

1. Rámy – Zastaralý způsob, využívající HTML značky <frameset> a <frame>. Do této kategorie patří i vnořené rámy <iframe>. Obsah každého rámu je tvořen jedním samostatným HTML dokumentem, jeden kód je proto použitelný na více stránkách. Vzhledem k tomu, že je obsah rámu stále přístupný, používá se toto řešení zejména pro menu. Velikost rámu lze podle potřeby přizpůsobovat. Některá zařízení však rámy

| Soubor | Results - Mozilla Firefox<br>Úpravy<br>Zobrazit<br>Přejit | Záložky                    | Nástroje       | Nápověda                           |                  |                |                |                                   |                  |                                        |                                              |                           | $\Box 8$ |
|--------|-----------------------------------------------------------|----------------------------|----------------|------------------------------------|------------------|----------------|----------------|-----------------------------------|------------------|----------------------------------------|----------------------------------------------|---------------------------|----------|
|        | http://localhost/ibp/results.php?                         |                            |                |                                    |                  |                |                |                                   |                  | $\curvearrowleft$<br>$\checkmark$      |                                              |                           |          |
|        | <b>IAAF</b>                                               |                            |                |                                    |                  |                |                | <b>Brno 2007</b>                  |                  | 11TH IAAF WORLD ATHLETIC CHAMPIONSHIPS |                                              |                           | 14AF     |
|        | My account                                                |                            | Help           |                                    |                  | Administrator  |                |                                   |                  |                                        | Logged as: <b>b</b> Logout                   |                           |          |
|        | Calendar & Results<br>Focus on Athletes                   | <b>Timetable - By Date</b> |                |                                    |                  |                |                |                                   |                  |                                        | Timetable by Discipline<br>Timetable by Date |                           |          |
|        | World Records                                             |                            |                |                                    |                  |                |                |                                   |                  |                                        | <b>Placing Table</b>                         |                           |          |
|        | Referees                                                  |                            |                |                                    |                  |                |                |                                   |                  |                                        | Medal Table                                  |                           |          |
|        | Users                                                     |                            | Day 1          | Day 2                              | Day <sub>3</sub> | Day 4          | Day 5          | Day 6                             | Day 7            | Day 8                                  | Day 9                                        |                           |          |
|        |                                                           |                            | 25th<br>August | 26th<br>August                     | 27th<br>August   | 28th<br>August | 29th<br>August | 30th<br>August                    | 31st<br>August   | 1st<br>September                       | 2nd<br>September                             |                           |          |
|        |                                                           |                            |                |                                    |                  |                |                |                                   |                  |                                        |                                              |                           |          |
|        |                                                           | Time                       |                | <b>Discipline</b>                  |                  |                | <b>Round</b>   |                                   | <b>Startlist</b> | <b>Results</b>                         |                                              |                           |          |
|        |                                                           | 07:00                      |                | Marathon Men<br>100m Hurdles Women |                  |                |                | <b>FINAL</b><br><b>HEPTATHLON</b> |                  |                                        | Startlist                                    | Results<br><b>Results</b> |          |
|        |                                                           | 10:00                      |                |                                    |                  |                |                |                                   |                  |                                        | Startlist                                    |                           |          |
|        |                                                           | 10:10                      |                | Shot Put Men                       |                  |                |                | QUALIFICATION                     |                  |                                        | <b>Startlist</b>                             | Results                   |          |
|        |                                                           | 10:40                      |                | 3000m Steeplechase Women           |                  |                |                | <b>HEATS</b>                      |                  |                                        | Startlist                                    | Results                   |          |
|        |                                                           | 11:20                      |                | High Jump Women                    |                  |                |                | HEPTATHLON                        |                  |                                        | <b>Startlist</b>                             | <b>Results</b>            |          |
|        |                                                           | 11:25                      |                | 1500m Men                          |                  |                |                | <b>HEATS</b>                      |                  |                                        | <b>Startlist</b>                             | Results                   |          |
|        | 42:10<br>100mMen<br><b>HEATS</b><br>Startlist             |                            |                |                                    | Results          |                |                |                                   |                  |                                        |                                              |                           |          |

Obrázek 4.1: Layout aplikace

nezobrazují, vyskytují se také problémy s vyhledávači a komplikovaný je i design a tisk stránek.

- 2. Tabulky Donedávna velmi rozšířený a i dnes velmi populární způsob, který nabízí, i přes svou relativní jednoduchost, velké možnosti pozicování elementů stránky. Má však řadu nevýhod, zejména dlouhý a nepřehledný kód a neoddělenost vzhledu od obsahu. Tabulka se v prohlížeči také zobrazí, až se celá načte, což může působit rušivě při pomalejším internetovém připojení.
- 3. Kaskádové styly (CSS) Programátor vytváří na stránce, obvykle pomocí tagů <div> a <span>, logické vizuální bloky, uvnitř kterých je už jen samotný obsah. Vzhled a rozmístění těchto bloků je už definováno v CSS. Tenhle způsob je jednoznačně nejlepší a byl využit i v mé práci. Pro zájemce o tuto problematiku doporučuji publikaci [7].

Připojení stylu k HTML dokumentu:

(a) Externí soubor se stylem – Myšlenka CSS počítá primárně s tím, že se definice stylů umisťuje do externího souboru, který se pak už jenom odkazuje libovolně mnoho stránek. Syntaxe jednotlivých řádků je selektor{vlastnost: hodnota}. Pravidla se aplikují postupně a vzniká tak kaskáda, která dala jméno samotným kaskádovým stylům.

uk´azka CSS souboru styl.css:

```
p {text-indent: 30px; margin: 0px 0px 0px 0px}
a {text-decoration: none}
a:link {color: green}
a:visited {color: navy}
a:active {color: black}
a:hover {color: red; text-decoration: underline}
h2 {color: blue; font-style: italic}
h1 {color: green; text-align: center}
```
ukázka připojení CSS souboru:

```
...
 <head>
  <title>Stránka s externím stylopisem</title>
  <link rel=''stylesheet'' type=''text/css'' href=''styl.css''>
 </head>
 <body>
  <h1>Externě stylovaná stránka</h1>
...
```
(b) Deklarace v hlavičce – Tímto způsobem je však nutné deklarovat styl v každém dokumentu a pracně se tudíž udržuje konzistence.

```
ukázka:...
<head>
 <title>Titulek</title>
   <style type=''text/css''>
    body {color: white;}
    h1 {color: red;}
   </style>
</head>
<body>
...
```
 $(c)$  Inline styly – K jednotlivým elementům uvádíme jenom deklaraci vlastností bez selektoru a { }.

```
ukázka:...
<body>
 <h1 style=''color: red''>Nadpis</h1>
 <span style=''font-weight: bold''>Tučné písmo</div>
 <div style=''font-size: 20px''>
  Blok velkým písmem
 </div>
...
```
#### 4.2 Kvalifikace a rozběhy

Vzhledem k velkému množství zúčastněných závodníků má každá disciplína definován systém kvalifikací (u technických disciplín) a rozběhů, čtvrtfinále a semifinále (u běžeckých disciplín). Výjimkami, u kterých se přistupuje rovnou k finálovým kláním, jsou mimodráhové disciplíny (maratón a chodecké soutěže), víceboje (sedmiboj a desetiboj) a taktéž nejdelší  $dráhová disciplína – běh na 10000m.$ 

- Kvalifikace S přihlédnutím k počtu přihlášených atletů jsou vytvořeny 2 kvalifikační skupiny. Z nich automaticky postoupí do finále všichni závodníci, kteří splnili vypsaný kvalifikační limit (tito jsou označeni písmenem Q). Pokud je počet těchto atletů menší než počet předpokládaných postupujících do finále (tj.12) je zbývající počet vybrán podle dosažených výkonů z ostatních závodníků (q).
- Rozběhy Závodníci jsou rozděleni do rozběhů, z nichž vždy určitý počet nejlepších postupuje do dalšího kola (Q), další postupující (q) jsou po skončení všech rozběhů vybráni podle nejlepších časů z těch, kteří nepostoupili přímo do dalších bojů.

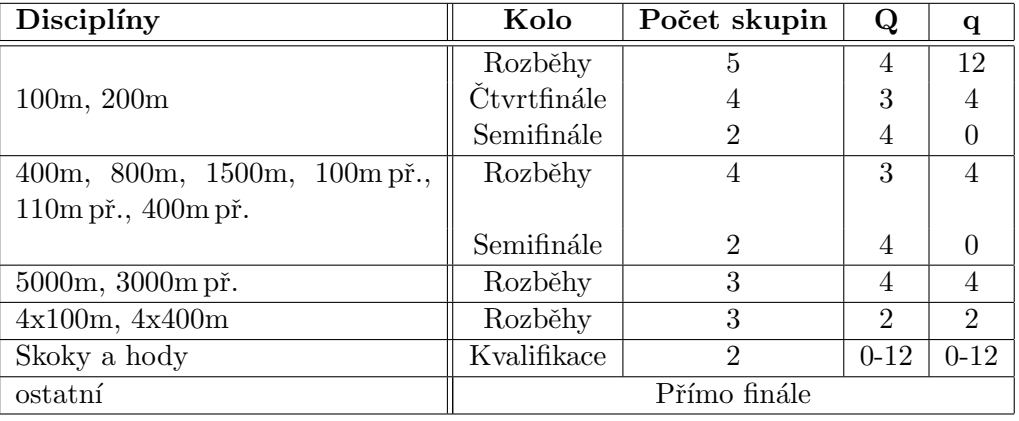

Systém kvalifikací a rozběhů názorně zobrazuje tabulka 4.1.

Tabulka 4.1: Systém kvalifikací a rozběhů pro jednotlivé disciplíny

### 4.3 Funkce pro správce systému

Pro správce systému jsou důležité zejména funkce, sloužící k vyhledání, přidání, úpravě a smazání jednotlivých atletů, rozhodčích a uživatelů. Tyto funkce nejsou nikterak zvláštní, v zásadě se jedná jen o formuláře svázané se skripty, pracujícími se základními tabulkovými operacemi. Nebudu je zde proto dále rozebírat.

Specialitou mé aplikace je inteligentní systém nasazování rozhodčích na jednotlivé závody, která je implementována ve skriptu Sort referees.php. Každý rozhodčí má definované oprávnění pro řízení jednotlivých skupin disciplín. Jejich označení je následující:  $R - b$ ěhy, J – skoky,  $T$  – hody, W – chůze a  $X$  – víceboje. Systém prohledává volné rozhodčí s patřičným oprávněním a nasazuje ho na danou disciplínu. V případě, že žádného volného nenajde, nastává tzv. kolizní situace.

Při kolizních situacích se využívá tzv. Backtrackingu neboli "metody zpětného navracení". Jedná se o speciální metodu umělé inteligence, která prohledává stavový prostor

"do hloubky". Místo expanze vybraného uzlu, tj. generování všech jeho bezprostředních následníků, se generuje pouze následník jeden a teprve v případě neúspěchu se generuje následník další, atd. Pokud uzel není na cestě k řešení (tj. všichni jeho bezprostřední následníci "ohlásili" neúspěch, vrací uzel neúspěch svému bezprostřednímu předchůdci a popsaná situace s postupnou generací následníků se opakuje v tomto uzlu.

Algoritmus metody Backtracking je následující:

- 1. Sestroj zásobník OPEN (bude obsahovat uzly určené k expanzi) a umísti do něj počáteční uzel.
- 2. Je-li zásobník OPEN prázdný, pak úloha nemá řešení a ukonči proto prohledávání jako neúspěšné. Jinak pokračuj.
- 3. Jde-li na uzel na vršku zásobníku aplikovat první/další operátor, tak tento operátor aplikuj a pokračuj bodem 4, v opačném případě odstraň testovaný uzel z vrcholu zásobníku a vrať se na bod 2.
- 4. Je-li nový vygenerovaný uzel, tj. uzel vzniklý aplikací operátoru na uzel na vršku zásobníku, uzlem cílovým, ukonči prohledávání jako úspěšné a vrať cestu od kořenového uzlu k uzlu cílovému (vrací se posloupnost stavů, nebo operátorů). Jinak ulož nový uzel na vršek zásobníku a vrať se na bod 2.

Metoda má extrémně nízkou paměťovou náročnost, protože v paměti (tj. v zásobníku OPEN) jsou uloženy pouze uzly aktuální cesty spolu označením právě použitých operátorů. Časová náročnost je exponenciální, metoda není ani optimální, ani úplná. Modifikace metody spočívá v úpravě bodu 4. Nový uzel se do zásobníku OPEN neukládá, pokud se již v tomto zásobníku nachází, tj. pokud nový uzel je již předchůdcem uzlu na vršku zásobníku. Další infomace o metodách umělé inteligence můžete najít v [2].

Má funkce Sort\_referees() funguje následovně:

- Nejprve vybere z databáze všechny rozhodčí, zijstí si jejich ID, stav a specializaci.
- Poté pro každý den:
	- Vybere z datab´aze vˇsechny z´avody, zjist´ı si jejich ID, typ, zaˇc´atek a dobu trv´an´ı.
	- $-$  Vypočte celkový potřebný čas rozhodčího na celou disciplínu včetně přípravy mezi závody, které má řídit.
- Následně pro každý den:
	- 1. Vytvoří pole zasobnik ok, do kterého bude vkládat nasazené rozhodčí.
	- 2. Po minutách simuluje časový průběh.
	- 3. Pokud je v daný čas potřeba rozhodčího:
		- Vytvoˇr´ı si pro kaˇzdou discipl´ınu pole zasobnik vsech a vloˇz´ı do nˇej vˇsechny vhodné rozhodčí pro danou disciplínu, zároveň si pamatuje i vrchol zásobníku.
		- Postupně testuje, jestli je některý ze zásobníku volný (a zároveň nastavuje nový vrchol zásobníku).
			- ∗ Pokud ANO Vloˇz´ı ho na vrchol zasobnik ok, pˇriˇrad´ı mu ID z´avodu, nastaví mu čas uvolnění a pokračuje bodem 2.
- ∗ Pokud NE Vrací se na předchozí závod a zkouší na něm zabrat dalšího rozhodčího ze zásobníku. Tímto způsobem se zpětně navrací ve "stromu" a zkouší procházet nové "větve". Pokud neúspěšně projde všechny "větve", funkce oznámí, pro které dny nemá úloha řešení. V tomto případě musíme přidat další rozhodčí s potřebnou specializací.
- Pokud nastal čas pro uvolnění rozhodčího, uvolníme ho.
- Na závěr vkládá nasazené rozhodčí do tabulky Referees\_sort.

### 4.4 Funkce pro rozhodčí

Pro některé specifické záležitosti rozhodčích jsem si musel vytvořit několik vlastních funkcí.

#### 4.4.1 Třídění do rozběhů a kvalifikací

Do systému jsem implementoval skript sort.php, který umožňuje rozhodčím podle přihlášených účastníků automaticky generovat startovní listiny závodů. Závodníci jsou do jednotlivých drah při závodech nasazováni preferenčně:

- $\bullet$  do rozběhů a kvalifikací podle nejlepších sezónních výkonů
- do čtvrtfinále, semifinále a finále podle výkonů v předešlém kole
- při vícebojích podle nejlepších sezónních výkonů v jednotlivých disciplínách

Při běžeckých disciplínách jsou jednotlivé dráhy ohodnoceny svou výhodností v pořadí (od nejvýhodnější k nejméně výhodné): 4-5-3-6-7-2-8-1.

U technických disciplín (skoky, hody, vrhy) nastupují závodníci v pořadí od nejhoršího k nejlepšímu.

Aplikace obsahuje taktéž skript delete\_startlist.php, kterým lze danou startovní listinu vyčistit a posléze přistoupit k novému nasazení.

#### 4.4.2 Převod na body

Pro vícebojařské disciplíny (sedmiboj pro ženy a desetiboj pro muže) jsem si vytvořil dvojici funkcí points ht(Disciplína,Výkon) a points dt(Disciplína,Výkon), které dosažené výkony přepočítají na body podle dvojice vzorců:

- 1.  $A * (B P)^C$  pro běžecké disciplíny
- 2.  $A * (P B)^C$  pro technické disciplíny

ve kterých jsou A,B,C konstanty a P dosažený výkon v příslušných jednotkách. Konstanty jsou znázorněny v tabulkách 4.2 a 4.3.

#### 4.4.3 Parser na časy

Jelikož funkce na výpočet bodů z dosažených výkonů nezvládá formát výsledků závěrečných disciplín obou vícebojů (800m pro sedmiboj a 1500m pro desetiboj), musel jsem si vytvořit vlastní funkci Time\_to\_sec(Výkon ve tvaru ,,mm:ss,ms'') pro přepočet časů na formát  $,$   $\mathrm{ss}$ ,  $\mathrm{ms}$ .

| Disciplína    | $\mathbf{A}$ | B    | $\mathbf C$ | P   |
|---------------|--------------|------|-------------|-----|
| 100m          | 25.437       | 18.0 | 1.81        | sec |
| Skok daleký   | 0.14354      | 220  | 1.40        | cm  |
| Vrh koulí     | 51.39        | 1.5  | 1.05        | m   |
| Skok vysoký   | 0.8465       | 75   | 1.42        | cm  |
| 400m          | 1.53775      | 82   | 1.81        | sec |
| 110m překážek | 5.74352      | 28.5 | 1.92        | sec |
| Hod diskem    | 12.91        | 4.0  | 1.1         | m   |
| Skok o tyči   | 0.2797       | 100  | 1.35        | cm  |
| Hod oštěpem   | 10.14        | 7.0  | 1.08        | m   |
| 1500m         | 0.03768      | 480  | 1.85        | sec |

Tabulka 4.2: Bodovací vzorce pro desetiboj

| Disciplína       | A        | B    | C     | P        |
|------------------|----------|------|-------|----------|
| 100m překážek    | 9.23076  | 26.7 | 1.835 | sec      |
| Skok vysoký      | 1.84523  | 75   | 1.348 | $\rm cm$ |
| Vrh koulí        | 56.0211  | 1.5  | 1.05  | m        |
| 200m             | 4.99087  | 42.5 | 1.81  | sec      |
| Skok daleký      | 0.188807 | 210  | 1.41  | $\rm cm$ |
| Hod oštěpem      | 15.9803  | 3.8  | 1.04  | m        |
| 800 <sub>m</sub> | 0.11193  | 254  | 1.88  | sec      |

Tabulka 4.3: Bodovací vzorce pro sedmiboj

#### 4.4.4 Generování náhodných výsledků

Pro účely zjednodušení testování a následné demonstrace funkčnosti byl vytvořen skript generate\_result.php, sloužící ke generování náhodných výkonů. Skript funguje analogicky jako, taktéž dosupná, dvojice skriptů add result.php a insert result.php, s tím rozdílem, že hodnoty nejsou přebírány od uživatele, nýbrž jsou pseudonáhodně generovány pomocí zabudované funkce jazyka PHP int rand ([int minimum, int maximum]). Rozsah hodnot je pro každou disciplínu nastavován individuálně a lze ho ovlivnit editací souboru generator\_values.php. Obsažen je i skript delete\_results.php, kterým příslušnou výsledkovou listinu vyčistíte.

### 4.5 Bezpečnost

Pomocí skriptu verify.php, který je příkazem include začleněn do každé stránky, je kontrolována platnost příslušné session. Pokud není session platná, je uživateli zobrazeno varovné hlášení a je přesměrován na přihlašovací stránku.

Stejně je do každé stránky vložen skript autologout.php, který uživatele po 10-ti minutách nečinnosti automaticky odhlásí.

## Kapitola 5

## Testování

Ověřování správné funkčnosti probíhalo ve dvou etapách. První byla kontrola a testování už během psaní zdrojového kódu, druhá, komplexní, až po celkovém dokončení.

V první fázi jsem průběžně testoval chování každé nové přidané funkce a kontroloval chování dříve vytvořených funkcí, které tato novinka mohla nějakým způsobem ovlivnit. Taktéž jsem se snažil uměle vyvolávat všechny možné situace a zaměřil se na pečlivé ošetření extrémních stavů.

Druhá fáze nastala až s dopsáním posledního řádku kódu. Zaměřil jsem se v ní na správnou komunikaci a interakci mezi jednotlivými součástmi aplikace, jestli jsou každému aktérovi k dispozici právě ty funkce, které požaduje a jestli je systém použitelný jako celek.

### 5.1 Kontrola správnosti zadávaných dat

Programátor musí vždy počítat, že uživatel je schopen do požadovaných polí napsat, ať už neúmyslně nebo zcela záměrně, opravdu cokoli. V horších případě některé potřebné položky nevyplní raději vůbec. Ve své aplikaci jsem striktně požadovaná pole označil hvězdičkou (\*) a bez jejich vyplnění nebude daná funkce provedena. Druhou věcí je správnost zadávaných ´udaj˚u. Zde bohuˇzel nelze nikdy zcela vylouˇcit uˇzivatelsk´e vstupy jako ,,ffddsf" nebo ,,ijijiji". Alespoň jsem tedy zajistil správý formát e-mailové adresy. K implementaci jsem si vytvořil javascriptovou funkci check\_email(e-mail), která využívá regulární výraz:

 $\hat{Z}$ [ a-zA-Z0-9\ .\-]+ $@$ [ a-zA-Z0-9\ .\-]+\.[a-zA-Z]2,4\$

Ale ani to, že adresa bude mít správný formát nezaručí, že e-mail je opravdu funkční. Jedním z řešení tohoto problému by bylo odeslat na tuto adresu zprávu s potvrzovacím odkazem a až poté účet aktivovat.

### 5.2 Neoprávněný přístup

Na zabezpečení aplikace by měl být obecně dbán velký důraz. Při pokusu o neoprávněný přístup se uživateli objeví varovné okno a bude přesměrován na přihlašovací obrazovku.

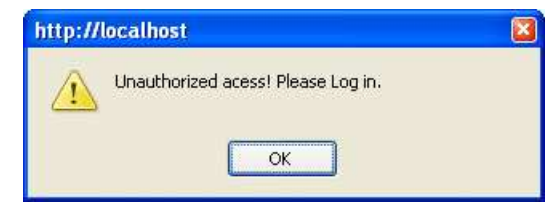

Aplikace byla umístěna na internet na adresu http://ibp.ic.cz. Ve výchozím stavu jsou v systému vytvořeny účty s následujícími přihlašovacími údaji pro každý typ uživatele:

- Obecný uživatel user/user
- Správce systému admin/admin
- $\bullet$  Rozhodčí referee/referee

### $5.3$  Čeština

Vzhledem k častým problémům s češtinou z důvodu rozlišných kódování na různých systémech jsem se rozhodl celou aplikaci napsat v anglickém jazyce. Jako kódování souborů jsem použil znakovou sadu Latin-2 (ISO/IEC 8859-2).

## Kapitola 6

## Závěr

Cílem této práce bylo prostudovat problematiku tvorby informačních systémů a jeden specifický typ, zabývající se problematikou Mistrovství světa v atletice, navrhnout a implementovat. Myslím, že mohu zodpovědně prohlásit, že se mi zadané úkoly podařilo splnit.

Výsledkem prostudování dané problematiky a důkladného rozboru celého systému je seznam požadavků, které jsou na podobné aplikace kladeny.

Jedním z nezbytných požadavků na systém byla jeho reálná použitelnost. Musím však přiznat, že profesionální návrh a realizace takto náročného a komplexního projektu by byl daleko za rozsahem bakalářské práce. Řadu problémů jsem musel zastřít velkým množstvím abstrakce a některé funkce dosti zjednodušit, jiné, dříve uvažované, vynechat úplně. Přesto jsem přesvědčen, že je aplikace ve své současné formě nebo jen po mírných úpravách reálně použitelná pro méně náročné uživatele.

Srovnání s podobnými produkty je v mé konkrétní situaci velmi obtížné, jelikož se jedná o velmi specifický typ softwarového projektu.

Mým osobním cílem bylo zejména osvojit si postupy při analýze projektu a jeho následné realizaci. Daná práce velmi významně přispěla k praktickému využití teoretických poznatků z oblasti vývoje softwarového produktu.

## Seznam použitých zdrojů

- $[1]$  Jim Arlow a Ila Neustadt. UML a unifikovaný proces vývoje aplikací. Computer Press, 2003. ISBN 80-7226-947-X.
- [2] Doc. Ing. František Zbořil CSc. a Ing. František Zbořil Ph.D. Studijní opora: Základy umělé inteligence. FIT VUT v Brně, 2006.
- [3] Prof. Ing. Tomáš Hruška CSc. a Ing. Zbyněk Křivka. Studijní opora: Pojem informačního systému, Data, Procesy, Transakce. FIT VUT v Brně, 2006.
- [4] Dušan Janovský. Jak psát web, návod na html stránky. http://www.jakpsatweb.cz, 2007. [Online; cit. 27-April-2007].
- [5] Jiří Kosek. *PHP tvorba interaktivních internetových aplikací*. Grada Publishing, Praha, 1. edition, 1999. ISBN 80-7169-373-1.
- [6] Mark Maslakowski. Naučte se MySQL za 21 dní. Computer Press, Praha, 1. edition, 2001. ISBN 80-7226-448-6.
- [7] Eric Meyer. *Eric Meyer o CSS Ovládněte kaskádové styly!* Zoner Press, Brno, 2004. ISBN 80-86815-03-X.
- [8] RNDr. Pavol Mikle. Rozšířené dynamické HTML referenční příručka. Zoner Press, 2004. ISBN 80-86815-01-3.
- [9] Slavoj Písek. Javascript efektní nástroj oživení WWW stránek. Grada Publishing, Praha, 3. edition, 2001. ISBN 80-247-0014-X.
- [10] W3C. World wide web consortium. http://www.w3.org/, 2007. [Online; cit. 27-April-2007].
- [11] Wikipedia. Web server wikipedia, the free encyclopedia. http://en.wikipedia.org/w/index.php?title=Web server&oldid=125669028, 2007. [Online; cit. 27-April-2007].

# Seznam zkratek

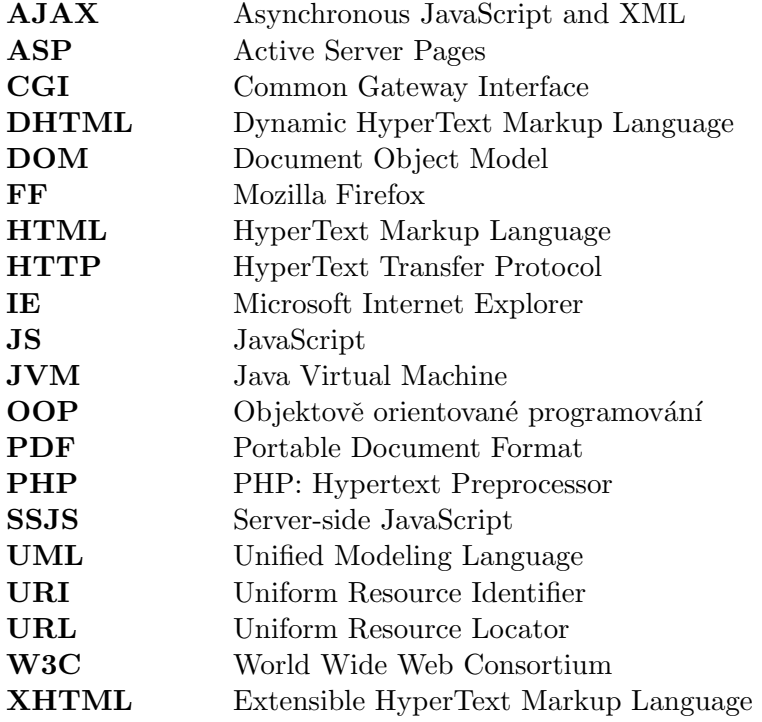

# Seznam příloh

- ${\bf A}$  Adresářová struktura a obsah CD
- B E-R diagram
- $\mathbf C$  Nápověda

## Příloha A

# Adresářová struktura a obsah CD

Aplikace je z hlavní části tvořena kolekcí souborů \*. php, umístěných v hlavním adresáři. Ten obsahuje taktéž tři speciální soubory – soubor functions.js, ve kterém jsou definovány javascriptové funkce, soubor style.css, který obsahuje definici kaskádových stylů a skript sql.sql pro vytvoření a naplnění databázových tabulek. V adresáři images se nachází všechny použité obrázky. V adresáři diagrams se nachází Use-Case a E-R diagramy. Adresář technical report obsahuje kromě finální podoby technické zprávy ve formátu PDF také zdrojové kódy zprávy ve formátu LATEX a veškeré šablony, obrázky a diagramy použité při její tvorbě.

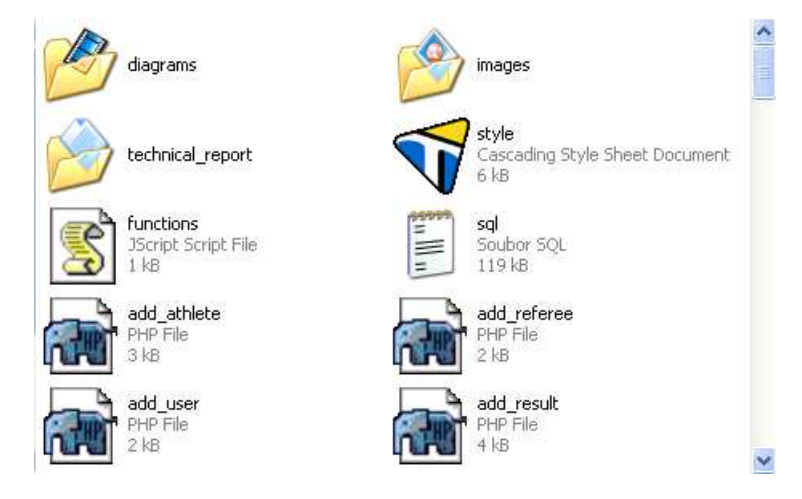

Obrázek A.1: Obsah přiloženého CD

## Příloha B

# E-R diagram

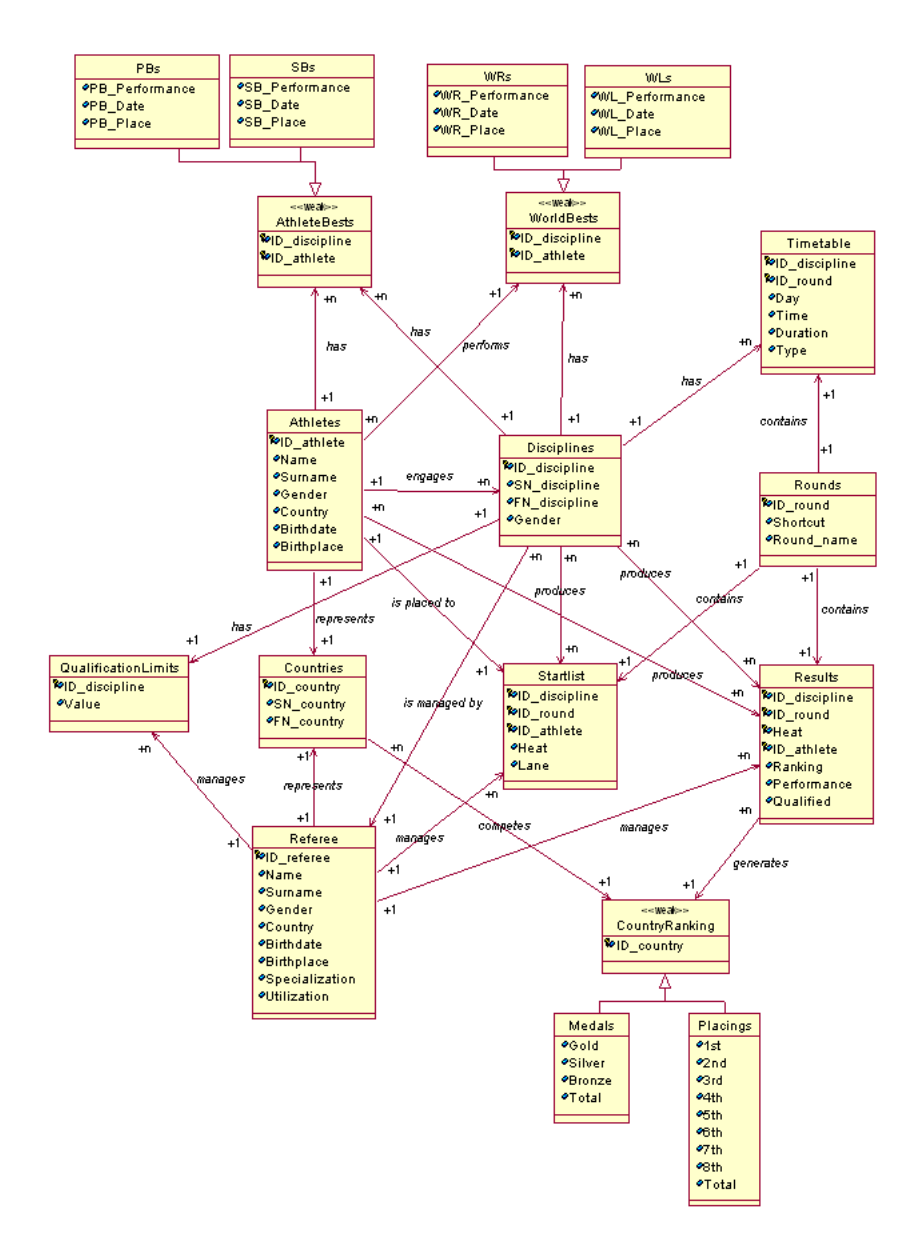

## Příloha C

# Nápověda

### **U**živatel

Na úvodní stránce se jako uživatel musíte buď zaregistrovat nebo přihlásit vyplněním uživatelského jména a hesla.

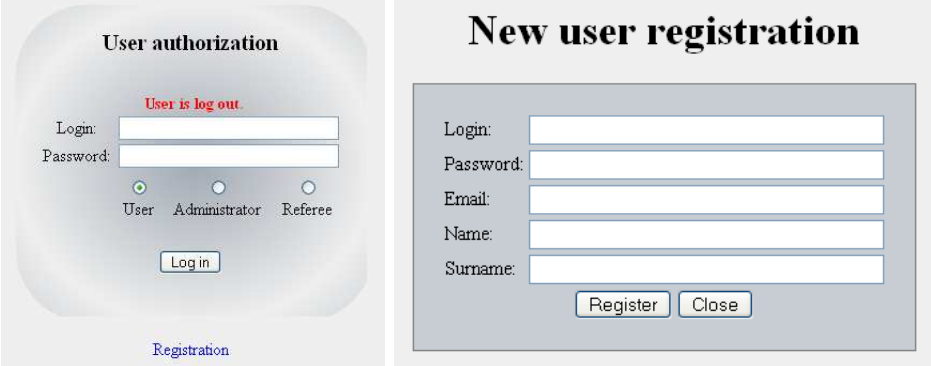

Při pokusu o neautorizovaný přístup se objeví varovné okno a budete přesměrováni na přihlašovací stránku.

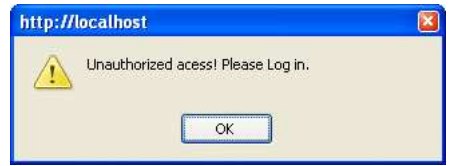

Po úspěšném přihlášení budete přesměrováni na úvodní stránku.

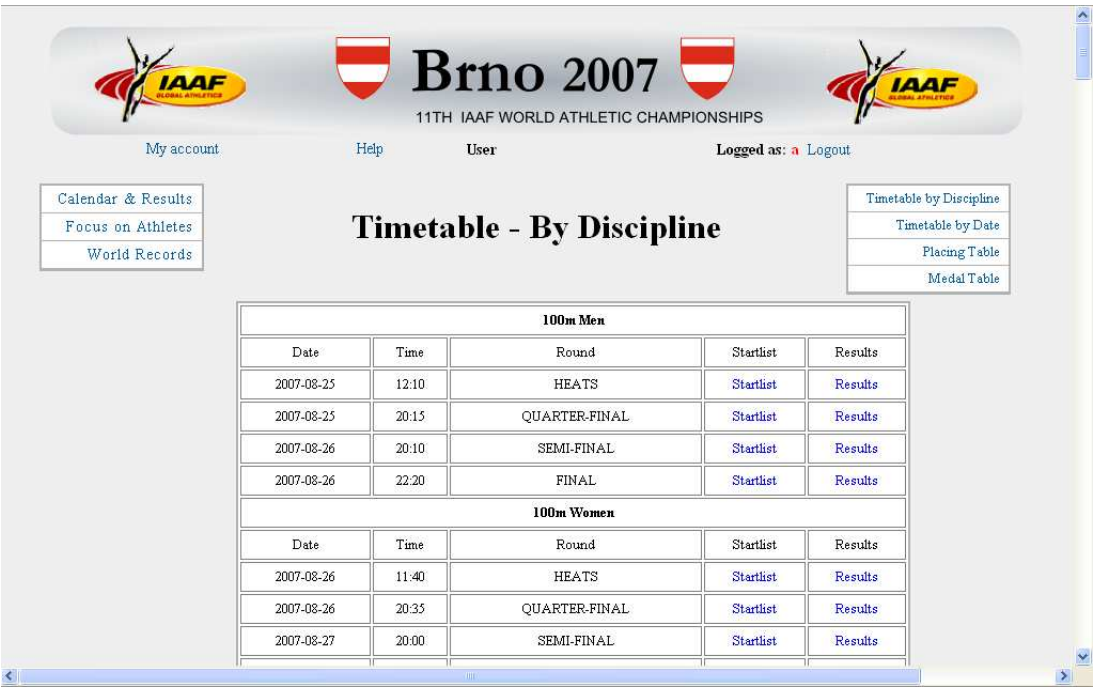

Základní rozložení bylo popsáno už dříve. Své osobní údaje, zadané při registraci, můžete změnit přes volbu "My account" vlevo nahoře. Z aplikace se odhlásíte klepnutím na položku "Logout" vpravo nahoře.

V pravé kontextové nabídce si můžete přepnout zobrazení časového rozvrhu podle jednotlivých soutěžních dnů nebo disciplín. V této části se také nachází odkazy na zobrazení medailových a bodových statistik.

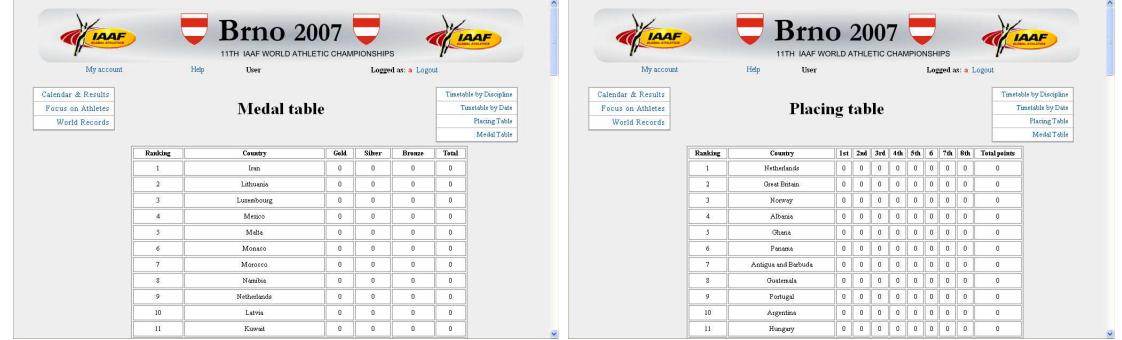

U jednotlivých závodů si můžete zobrazit startovní a výsledkovou listinu. Vlevo nahoře lze přepínat mezi zobrazením všech záznamů nebo jen jednotlivých kol.

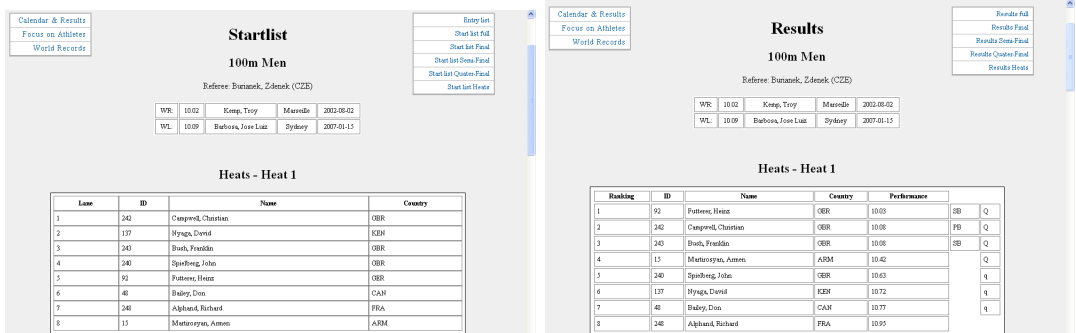

Další položkou v levém menu jsou informace o atletech. Nachází se zde seznam všech závodníků, ve kterém můžete libovolně vyhledávat, filtrovat a řadit záznamy. Po kliknutí na některého atleta se vám o něm zobrazí detailní informace.

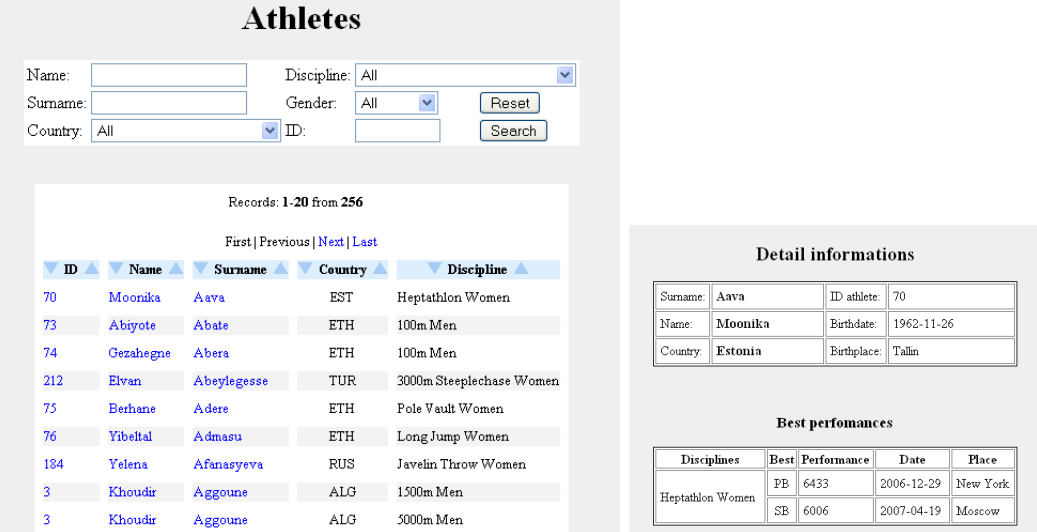

Poslední dostupnou stránkou v režimu uživatele je seznam a detaily aktuálních světových rekordů.

#### **Records**

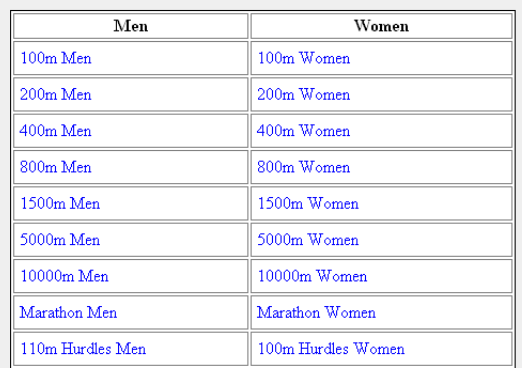

#### 100m Men

#### World Record

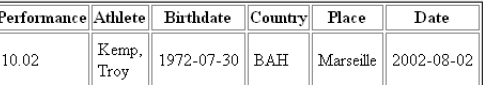

#### World Leading

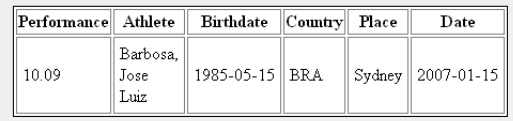

## Administrátor

Úvodní stránka administrátora je velmi podobná uživatelově. Je navíc obohacena o funkce pro správu atletů, rozhodčích a uživatelských účtů.

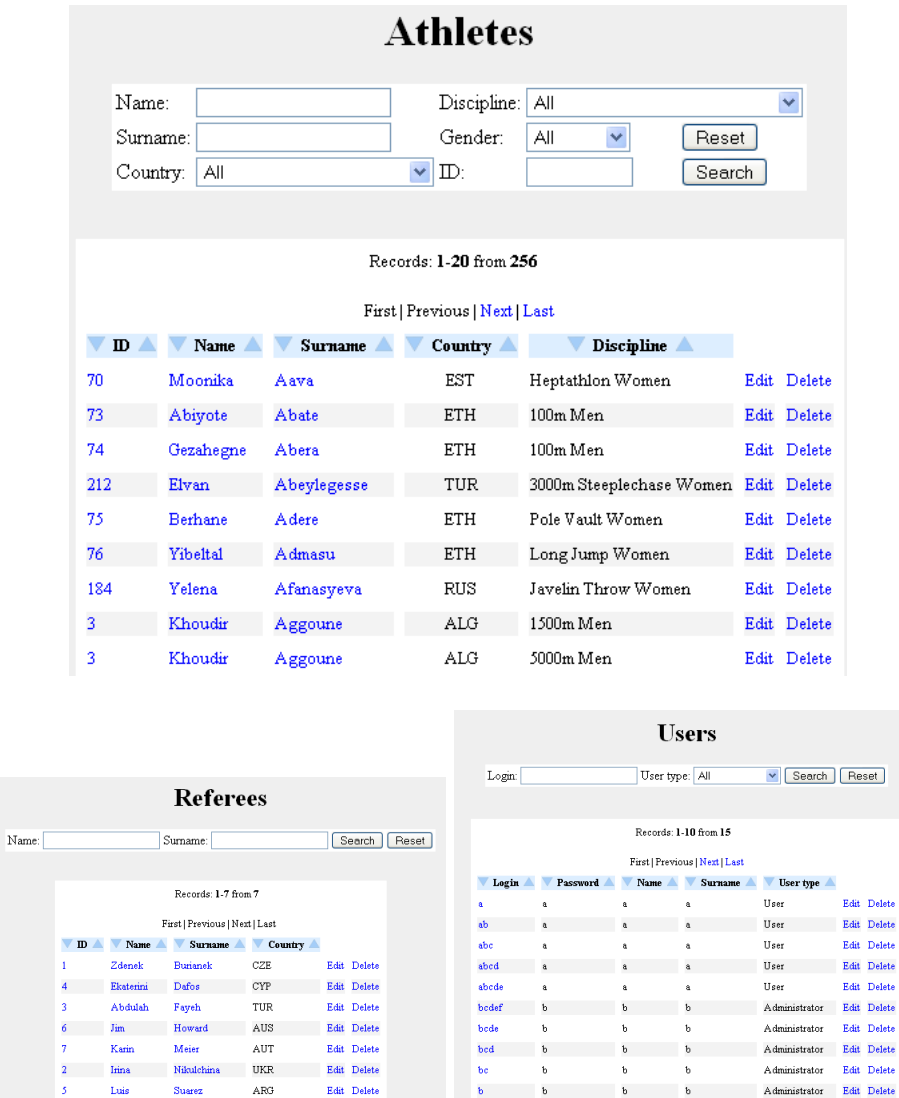

Dialogy pro vložení nových záznamů jsou zobrazovány po vyvolání funkcí z pravé kontextové nabídky a jsou si funkčně velmi podobné. Po stisknutí tlačítka "Reset" se formulář vymaže, zatímco při kliknutí na "Insert" je odeslán ke zpracování.

First | Previous | Next | Last

First | Previous | Next | Last

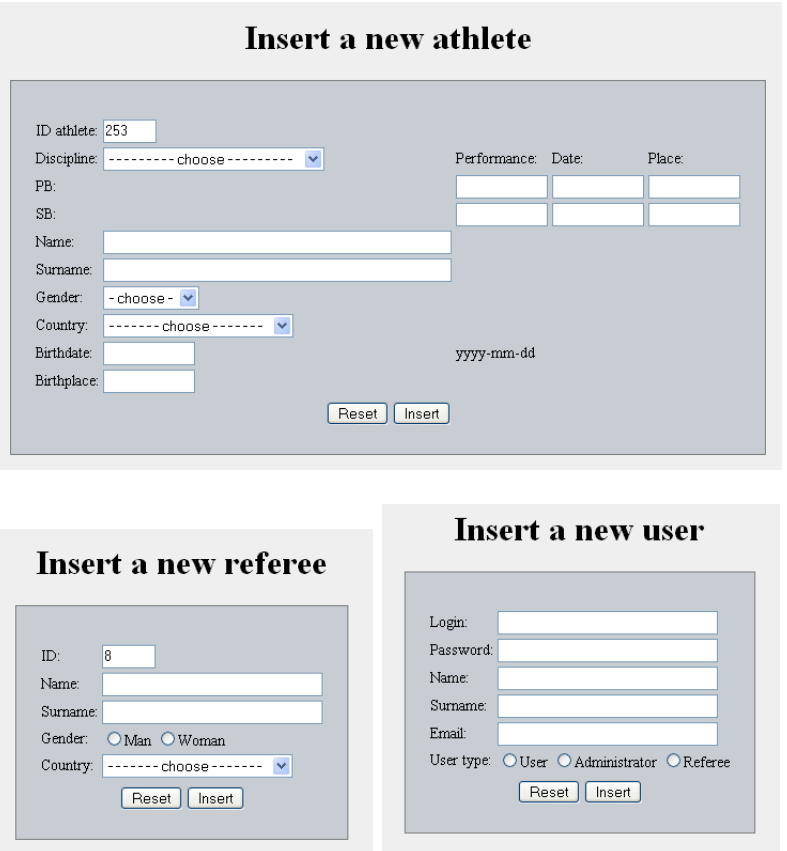

Administrátorovi jsou nabídnuty také funkce editaci a smazání stávajícího záznamu.  $\operatorname{Pred}$ jakýmkoli smazání je uživatel upozorněn.

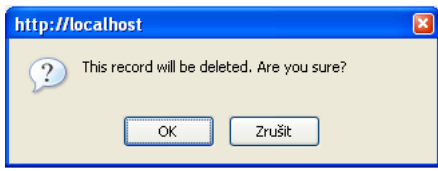

### Rozhodčí

Rozhodčímu jsou dostupné všechny funkce běžného uživatele, navíc má na starosti správu startovních listin, výsledků a kvalifikačních limitů. Jeho hlavní stránka vypadá následovně.

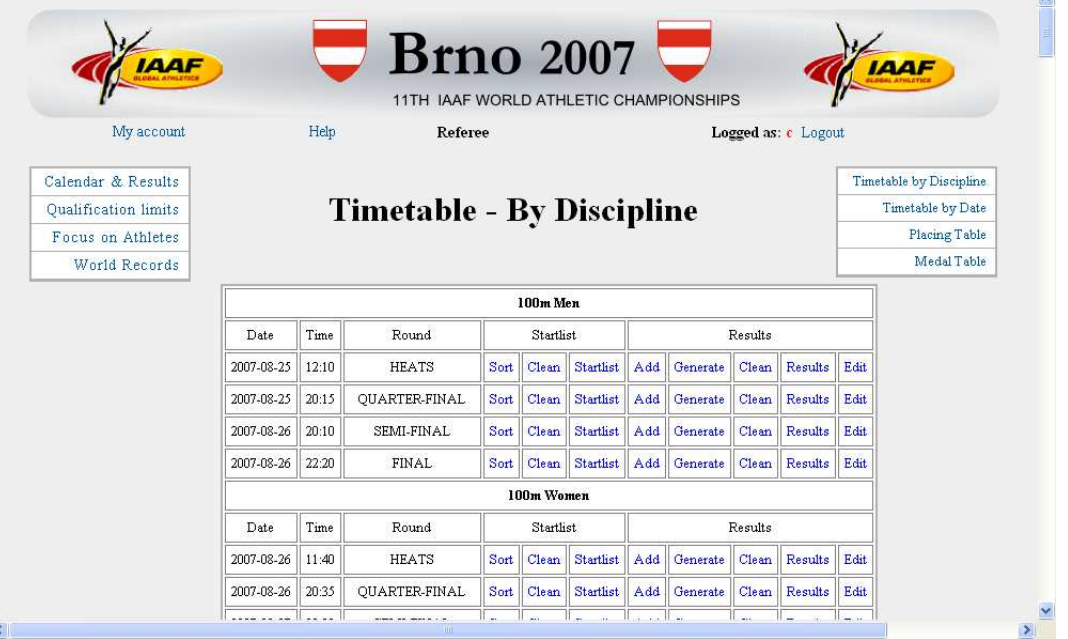

U jednotlivých závodů jsou funkce pro správu startovních listin a výsledků. Kliknutím na "Sort" jsou závodníci nasazeni do jednotlivých drah, pomocí "Add result" vyvoláme dialog pro zadání nového výsledku, "Edit" nám dovolí výsledky upravit a dvojice příkazů "Clean" vyčistí startovní nebo výsledkovou listinu.

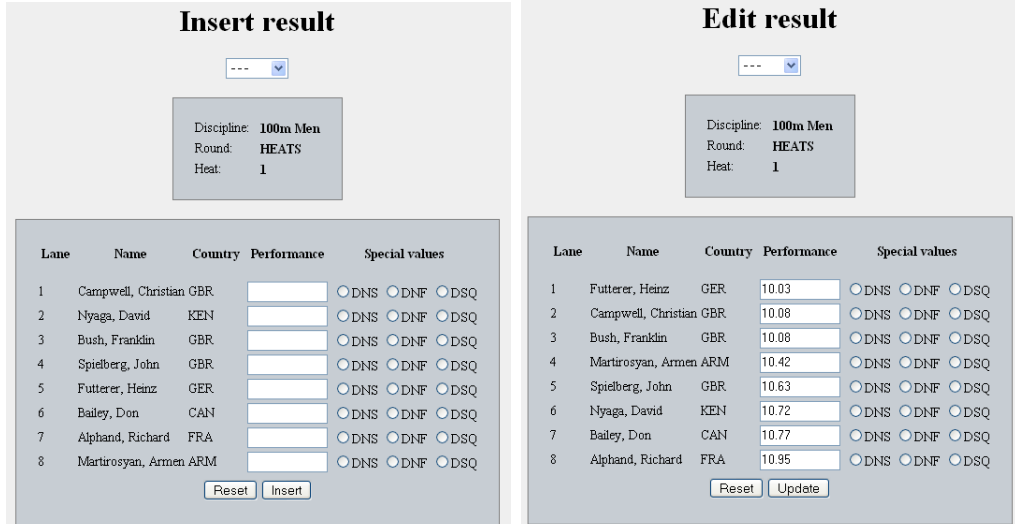

Poslední speciální funkcí pro rozhodčí je správa kvalifikačních limitů.

#### **Qualification limits** Discipline Discipline Limit Limit  $\overline{195}$ High Jump Men  $\overline{230}$ High Jump Women Pole Vault Men 580 Pole Vault Women 450  $\mathop{\hbox{\rm Long\,Jump\, Men}}$ 800 Long Jump Women 670  $\label{thm:1} \text{Triple \, Jump \, Men}$  $\boxed{\text{Triple Jump Women}}$  $17.00$  $14.00$  $18.00$  $\operatorname{\mathsf{Shot}}\nolimits\operatorname{\mathsf{Put}}\nolimits\operatorname{\mathsf{Men}}\nolimits$  $20.00$ Shot Put Women Discus Throw Men 64.00 Discus Throw Women  $60.00$ Hammer Throw Men 77.00 Hammer Throw Women 65.00 Javelin Throw Men 80.00 Javelin Throw Women 60.00 [Back] [Reset] [Update]